Di Tanner

# LOGICIEL D'ECHANTILLONNAGE POUR LE POLYCORDER

par

Richard Bastien

Rapport interne 86-08

Div. de la Gravité, Géothermie et Géodynamique, Direction de la Physique du Globe, Ministère de !'Energie, Mines et Ressources, 1 Prom. de !'Observatoire, Ottawa, Canada, KIA 0Y3

This document was produced by scanning the original publication. Ce document est le produit d'une numérisation par balayage de la publication originale.

## Résumé

.

'

La Section de la Dynamique de la Croate de la Direction de la Physique du Globe utilise le micro-ordinateur Polycorder de la compagnie Omnidata pour recueillir, filtrer et stocker des données numériques. Cet appareil a l'avantage d'être compact et léger malgré sa capacité de mémoire de 32 K. Un logiciel sophistiqué utilisant le filtre Kalman permet de filtrer en temps réel les séries chronologiques provenant simultanément de plusieurs canaux. L'utilisation du filtre numérique Kalman est justifiée par le fait qu'il permet de rallonger significativement la période d'autonomie du système en plus de fournir un résultat de haute fidélité.

#### Abstract

The Crustal Oynamics Section of the Earth Physics Branch is using the micro-computer Polycorder made by the company Omnidata to sample, filter and store numerical data. This computer has the advantage to be compact and light-weight despite having a memory capacity of 32 K. Sophisticated software using the Kalman filter allows real-time filtering of time series data that are recorded simultaneously from several channels. The use of the Kalman filter is justified by the fact that it allows a significant extension of the amount of time that the system can operate unattended while producing a high-fidelity output.

# Table des matières

 $\bar{\beta}$ 

 $\ddot{\bullet}$ 

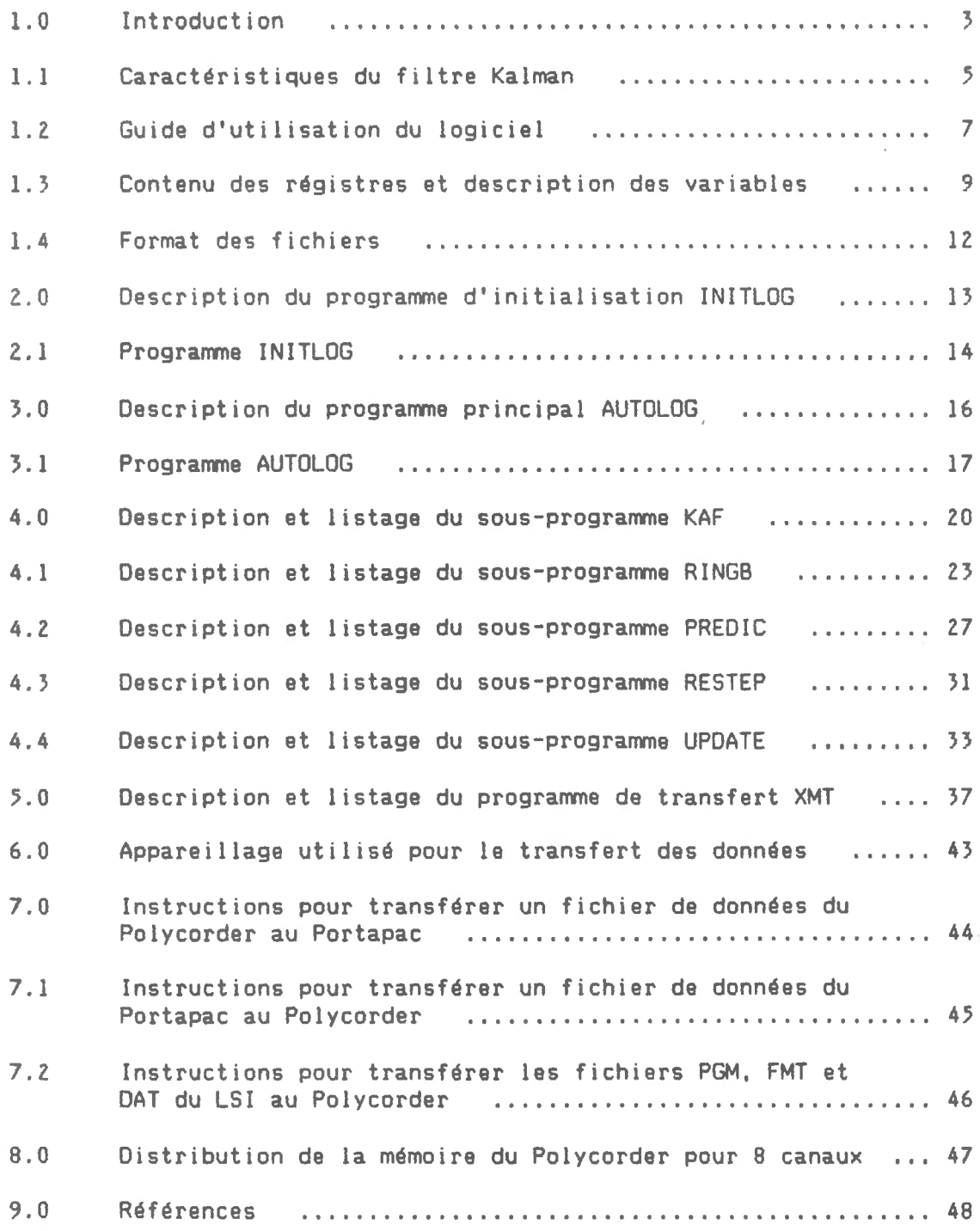

2

у.

## 1.0 Introduction

1 '

 $\ddot{\phantom{a}}$ 

Le présent logiciel a été écrit pour répondre à la nécessité de filtrer différents signaux géophysiques et météorologiques. Le logiciel est basé sur l'utilisation du filtre Kalman en mode continue. Voir Gelb, A. <1974>. Cette méthode de traitement des données chronologiques a été publiée par John Halpenny <1984) et un programme en langage FORTRAN a été écrit en vue d'être utilisé pour supporter le système automatique d'observation géophysique de Charlevoix, Québec. En d'autres endroits, il était plus commode de recourrir à un système compact et portatif. Le Polycorder devenait donc l'outil indiqué pour l'échantillonnage des données sur le niveau et la pression de l'eau dans les puits et divers données météorologiques pour des périodes plus ou moins longues. Ce système pourrait être utilisé avec profit pour toute observation de phénomènes variant dans le temps tels que l'inclinaison de la croûte, la résistivité électrique dans la croûte, le champ magnétique ou la marée terrestre.

Avant de traduire le code en language Polycorder, 1 'algorithme fut simplifié au maximum en vue d'utiliser le moins d'espace mémoire possible. Malgré que l'appareil ne contienne qu'une mémoire vive de 32 K, il peut offrir une autonomie d'opération d'environ 250 jours sur un seul canal avec écriture une fois l'heure et de 25 jours avec un ma ximum de 10 canaux pour le même intervalle d'écriture. La période d'autonomie correspond à la capacité de l'espace mémoire. Cependant, puisque les données sont conservées dans un fichier dit circulaire, les dernières valeurs recueillies ne sont jamais perdues; ils prennent plutôt la place des plus anciennes. Les données peuvent être transférées directement à l'ordinateur principal (en l'occurence un LSI 11/23) ou par l'intermédiaire d'un Portapac d'une capacité de 64 K. Les données brutes peuvent facilement être transférées vers un médium quelconque par l'intermédiaire de la sortie RS-232. Cette option permettra à l'opérateur d'examiner à loisir les données telles que reçues à la source.

### Caractéristiques du Polycorder

Le Polycorder modèle 5169. version 5 est manufacturé par Omnidata International. Inc. Il possède 10 entrées parallèles analogues. 9 entrées et 5 sorties parallèles numériques via deux entrée/sortie RS-232: ASCII B bit standard. Une horloge interne pouvant accuser une erreur appréciable de 3 minutes par mois. permet un contrôle départ/arrêt automatique. L'option départ/arrêt peut aussi etre controlé par ligne téléphonique. L'alimentation est fournie par deux Pl les de 9 volts internes pour un affichage continue de 40 heures ou par une alimentation extérieure. Le clavier est composé de 21 touches scellées comprenant les chiffres 0-9, les caractères A-Z et 4 touches de contrôle par flèches. L'affichage à cristaux liquides présente deux rangées de 16 colonnes.

Le Polycorder peut transmettre ou recevoir à des taux de 300 à 9600 bauds. Le langage codé comprend 100 énoncés symboliques de *Z* caractères avec possibilité d'arguments. L'appareil mesure 20.3 cm X 11.4 cm X 7.6 cm et pèse 1.46 kg. Ses limites de fonctionnement selon la température ambiante sont de -20° à 55° Cà 100% d'humidité relative.

#### Brève description du filtre Kalman

 $\mathbb{C}^{\infty}$ 

 $\mathbf{r}$ 

Ce filtre permet de traiter les données brutes de manière à éliminer le bruit de fond, les décharges et les sauts d'échelle. Puisque le filtrage se fait sur le champs, il devient nécessaire de ne conserver qu'une fraction des données ce qui rallonge d'autant la période d'autonomie du système. Une application typique enregistre une donnée par minute et ne conserve qu'une valeur par heure.

Le filtre Kalman applique la notion de régression linéaire sur une ou plusieurs valeurs mathématiques décrivant l'évolution d'une variable afin d'en estimer la meilleure courbe en terme des moindres carrés. A cet effet on utilise une matrice de covariance et un vecteur d'état.

Le vecteur d'état contient 4 éléments décrivant l'état de 1 'évolution de la série en un point donné. Le premier élément représente la valeur filtrée au temps t, les deuxième et troisième éléments contiennent les dérivées première et seconde en ce point. Le quatrième élément sera nul si la série filtrée est continue. Lorsqu'un saut est détecté, l'élément quatre cons erve l'amplitude du saut présumé jusqu'à la fin du saut ou d'un délai choisi <le plus court des deux>. Si le saut est accepté, cette valeur sera additionnée au premier élément du vecteur d'état. L'élément quatre sera remis à zéro dans tous les cas jusqu'au prochain saut éventuel.

La matrice de covariance permet d'estimer une valeur x basée sur l'observation, telle que la covariance entre x et sa dérivée première et seconde soit minimum. Elle permet ainsi de minimiser l'erreur entre la courbe estimée et la série brute. Cette erreur contribue à l'établissement du niveau de bruit qui est admit comme étant aléatoire. Tel qu'expliqué auparavant, l'agorithme du filtre Kalman a été modifié afin d'utiliser le moins possible d'espace mémoire. Pour cette raison, la matrice de covariance qui avait originalement la dimension 4X4 a été réduite à un vecteur de 10 éléments. En effet, pour les besoins des calculs. on peu utiliser seulement les éléments de la matrice triangulaire supérieure de la matrice de covariance. Les diverses manipulations matricielles ont ainsi été réduites à leur expression finale. Dans les lignes qui suivent nous utiliserons plutôt le terme vecteur de covariance.

Pour plus de détails concernant le développement mathématique du filtre Kalman, voir Gelb, A. <1974).

1.1 Caractéristiques du filtre Kalman

 $\mathbb{C}^N$ 

Le délai et le niveau de bruit sont les deux paramètres du filtre Kalman. Bien que le niveau de bruit puisse être évalué directement à partir de la série de données à filtrer, il n'est pas facile d'en faire autant pour établir correctement la durée du délai.

L'effet du délai sur le filtre Kalman pourrait être comparé à celui de la longueur N de l'échantillonnage d'une moyenne mobile. En effet, si le délai est assez long, il réussira à lisser suffisamment les variations d'un signal bruyant mais il risque aussi d'éliminer des oscillations de courtes périodes qui seraient représentatives au phénomène mesuré. Par ailleurs, si le délai est assez court, les oscillations de courtes périodes propres au phénomènes seront conservés mais le bruit associé au signal ne sera peut être pas suffisamment éliminé.

Variation de l'erreur en fonction du rapport période/délai.

Considérons la fonction  $y = cos(x)$  d'amplitude l, pour l'intervalle o• à 360°. Nous avons appliqué le filtre Kalman sur cet intervalle qui était constitué d'un nombre de points déterminés définissant la période. Le niveau de bruit a été fixé à 0.001 pour éviter d'utiliser zéro et le filtre a été initialisé à 1.0 pour qu'il adopte dès le départ la valeur à cos(0). Pour différents délais, on a mesuré l'erreur à 180°. Comme le montre les tableaux suivants, plus le délai augmente, plus l'erreur est grande. L'erreur est nulle lorsque le délai est égal à 1. On a aussi calculé le rapport entre la période et le délai. Le test a été fait sur cinq périodes différentes, mais selon les mêmes rapports période/delai pour vérifier si l'erreur à 180° variait en fonction de la période.

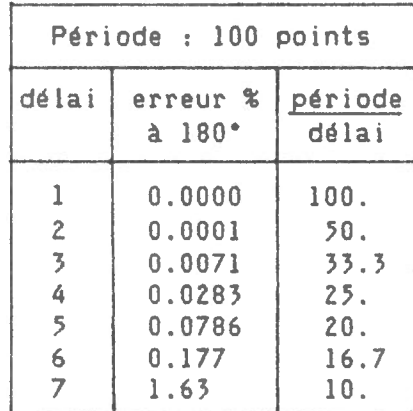

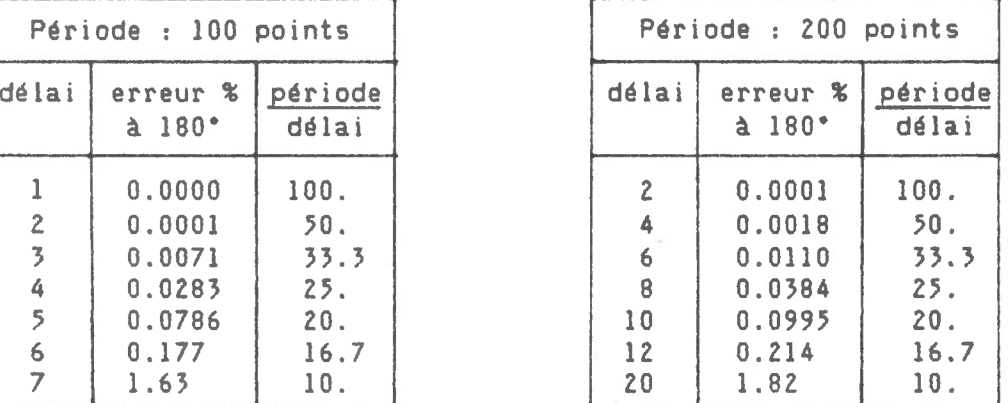

 $\overline{5}$ 

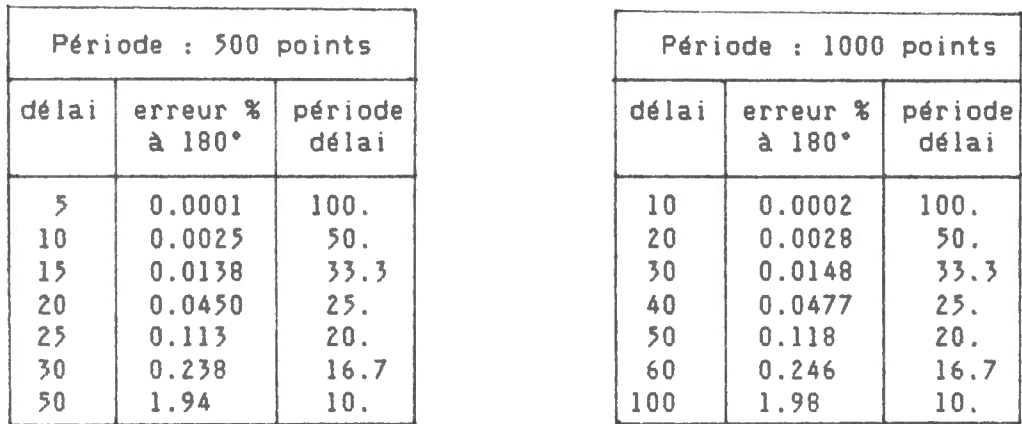

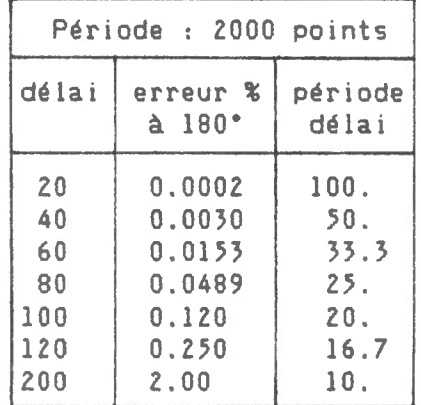

Les résultats indiquent que pour un rapport période/délai donné, l'erreur à 180° ne varie pas appréciablement en fonction de la période. Pour le choix d'un seuil d'erreur acceptable correspondra donc une valeur période/délai donnée. Par exemple, si on choisi un seuil maximum de 0.1% comme étant acceptable, nous pourrons conclure que pour un signal sans bruit, le rapport période/délai minimum devrait être environ de 20.

La constante de temps du filtre Kalman.

La constante de temps du filtre est une fonction du rapport période/délai applicable à un signal dont le bruit de fond est un processus aléatoire. Tout signal dont la période est égale ou plus courte que T tel que T/délai = 1 sera filtré. Par ailleurs, selon le critère de Nyquist <Hamming 1982), la période minimum que l'on peut enregistrer d'un signal est égale à 2 fois l'intervalle de l'échantillonnage. Ceci implique que toutes les fréquences supérieures à cette limite peuvent affecter le résultat du filtre en induisant un phénomène de battement. On devra donc s'assurer que le signal considéré ne contienne pas de fréquences supérieures au critère de Nyquist soit en le vérifiant à 1 'aide d'un analyseur spectral ou en installant un filtre électronique approprié. La constante de temps du filtre Kalman correspondant à l'application actuelle n'a pas été établie. La courbe de la fonction de transfert pourrait être obtenue en traçant le rapport entre 1 'amplitude du spectre des fréquences des données de sortie et d'entrée du filtre pour un délai donné.

1.2 Guide d'utilisation du logiciel

Lors d'un changement d'intervalle de lecture et d'écriture et/ou du nombre de canaux, il peut s'avérer nécessaire de modifier le logiciel.

La liste de corrections suivantes est présentée dans le but de faciliter la tâche de l'utilisateur lorsqu'il désire implanter le système ou s'il désire y amener des améliorations. Il s'agit donc ici d'une liste de po ints de vérifications qui lui permettra de s'assurrer que rien n'a été laissé au hasard. Seuls les points correspondant à une amélioration spécifique devront être corrigés.

1- Le nombre de lignes dans le fichier KVAR doit correspondre au nombre de canaux actifs. Corriger les constantes du fichier KVAR pour  $\mathcal{J}_{\mathcal{L}}^{\mu}$ chaque canal. Les deux premières colonnes de KVAR doivent atre considérées s'il y a modification aux valeurs des constantes ou au nombre de lignes: le délai du filtre <DELAY> en colonne 1 et le bruit prévu <NOISE> en colonne 2. Ces ajustements ne sont pas obligatoires si le nombre de canaux actifs diminue.

2- Correction de AUTOLOG ou lignes à vérifier:

Ligne 4 - Le balayage des canaux actifs (SCN). Ligne 56 - Canal à émettre au RS-232. Si la valeur ne représente pas un canal actif, il n'y aura pas d'émission Ligne 101 - Entrer <CTL 013> et <CTL 010> manuellement au clavier du Polycorder. Ligne 108 - L'argument constant de la fonction MOD doit atre égal à l'intervalle des écritures en minutes. Ligne 123 - Nom du fichier index existant. Ligne 124 - Nom du fichier de données existant. Ligne 125 - Nom du fichier de données existant.

3- Correction de INITLOG ou lignes à vérifier : Ligne 3 - Nombre limite de pages dans le fichier de données <PMAX). Ligne 6 - La valeur de la constante doit atre égale au nombre de canaux actifs <NC>.

4- Correction de RINGB ou lignes à vérifier: Ligne 11 - Valeur de l'intervalle des écritures en minutes. Ligne 44 - Mettre 31.3999 s'il s'agit d'une année bissextile. 5- Correction de XMT ou lignes à vérifier: ligne 2 - Valeur de l'intervalle des écritures en minutes. ligne 76 Entrer <CTL 013> et <CTL 010> manuellement au ligne 81 Nom du fichier index existant. ligne 100 Nom du fichier de données existant. ligne 126 L'argument constant de la fonction MOD doit être ligne 154 L'argument constant de la fonction MOD doit être ligne 174 Entrer <CTL 013> manuellement au clavier du Poly. Ligne 176 Entrer <CTL 026> manuellement au clavier du Poly. clavier du Poly. égal au nombre de lignes par page (LPP). égal au nombre de lignes par page <LPP>.

)

- 6- S'il y a un changement dans le nombre de canaux actifs ou dans le nombre de lignes par page, le fichier FORMAT associé au fichier de données doit être effacé et remplacé en spécifiant le nouveau nombre de colonnes et de lignes par page. Avant d'effacer le fichier FORMAT, le fichier associé doit être d'abord effacé. Le nombre de lignes par page correspond au nombre d'écritures par 24 heures.
- 7- Lorsque les fichiers index et de données sont recréés, il doivent être remplies de zéros. Cette opération est nécessaire pour permettre l'utilisation de ces fichiers en mode d'accès direct. <Voir l'énonce SLC>. Un simple programme permet de remplir le fichier de zéros.
- 8- Le Polycorder peut aussi nécessiter un ajustement lorsque l' intervalle des lectures est modifié. Le MODE 5-1 permet de spécifier l'intervalle des lectures EN SECONDES et le temps des lectures EN SECONDES. Il est suggéré de fixer le temps des lectures à une seconde avant le temps exact désiré. Par exemple, si les lectures se font à toutes les minutes, on fixe START TIME *=* 59. Le Polycorder effectuera la lecture environ une seconde plus tard, soit au temps zéro. Le logiciel ne permet pas un intervalle de lecture inférieur à 10 secondes. Cette limite est due à la vitesse d'exécution du programme sur un canal. L'intervalle de lecture maximum est de 60 minutes. Ceci est dû au fait que l'intervalle maximum pour les écritures est aussi de 60 minutes.
- 9- Remettre le régistre 15 à zéros' il s'agit de la toute première fois qu'on utilise AUTOLOG. Ce régistre contient le nombre de lignes <NREC> entrées dans le fichier de données depuis le dernier transfert. Le régistre 15 sera remis à zéro lors du transfert des données

0 Lecture du canal 1 (a) 31 COV1 (a) 31 COV1 (a) 32 COV2 (a) 32 COV2 (a) 32 COV2 (a) 32 COV2 (a) 32 COV2 (a) 32 COV2 (a) 32 COV2 (a) 32 COV2 (a) 32 COV2 (a) 32 COV2 (a) 32 COV2 (a) 32 COV2 (a) 32 COV2 (a) 32 COV2 (a) 32 CO 1 Lecture du canal 2 2 Lecture du canal 3 )) COV3 3 Lecture du canal 4 <sup>4</sup>Lecture du canal 5 )5 COV5 5 Lecture du canal 6 )6 COV6 6 Lecture du canal 7 )7 COV7 7 Lecture du canal 8 )8 COV8 8 Lecture du canal 9 )9 COV9 9 Lecture du canal 10 40 COV<br>0 Lecture du canal 11 41 PH 10 Lecture du canal 11 11 Lecture du canal 12 de de 42 PH2<br>12 START (Reservé) de 43 PH3 12 START (Reservé) l} MMMM <Reservé) 44 PH4 14 JJJ <Reservé) 45 STATEl 15 NREC (Reservé) 16 PPLLL (Reservé) 47 STATE3 17 DRAP <Reservé) 48 STATE4 18 PMAX <Reservé) 49 OUTPUT 19 NC (Reservé) 19 NC (Reservé) 19 NC (Reservé) 19 NC (Reservé) 19 NC (SON) 19 NC (SON) 19 NC (SON) 19 NC (SON) 19 NC (SON) 19 NC (SON) 19 NC (SON) 19 NC (SON) 19 NC (SON) 19 NC (SON) 19 NC (SON) 19 NC (SON) 19 NC (SON) 19 21 NOISE 52 (Reservé) 22 OBSVAR 5) Compteur 23 RESLIM 54 Compteur 24 OBVARP 25 DECAY 56 Compteur 26 DECAY 56 Compteur 26 DELSO (DO) 26 DELSQ (DQ) 57<br>27 RESID 58 27 RESID 28 RHO 59 29 RESD 60

51 Compteur 55 Compteur 30 STEPTI 61 (Reservé) 62 <Reservé) 6) <Reservé)

- START *=* Si le régistre 12 contient la valeur zéro, c'est-à-dire si XMT vient juste d'être exécuté, la page et la ligne de départ du fichier de données y seront inscrites sous la forme:  $(1000*)$ page + ligne).
- MMMM = Le nombre de minutes écoulées depuis OhOO est calculé à partir de TIM et en utilisant la formule MMMM = hr\_min - hr\*40. Cette valeur correspond à l'instant où la lecture a eu lieu.
- JJJ =Le jour de l'année. Cette valeur est remise à jour par le sous-programme RINGB à chaque fois qu'une nouvelle page est rajoutée dans le fichier de données. Elle sera alors inscrite dans le fichier INDEX. Le programme devra être modifiés' il faut tenir compte de l'année bissextile.

NREC =Le nombre de lignes contenues dans le fichier de données est maintenu à jour par le sous-programme RINGB dans le régistre 15.

 $\ddot{\phantom{a}}$ 

- PPLLL = La position du pointeur dans le fichier de données est maintenue à jour par l'expression PPLLL = lOOO\*PAGE +LIGNE. Cette valeur est placée dans le régistre 16 et sera conservée dans le fichier INDEX.
- DRAP = Lorsque, soit le programme initialisateur ou de transfert des données est exécuté, un drapeau est levé dans le régistre 17. Il sera abaissé à la fin du programme AUTOLOG pour indiquer que ce dernier vient d'atre exécuté.
- PMAX =Le nombre limite de pages dans la mémoire circulaire sera testé à mesure qu'une nouvelle page devra atre commencée. Lorsque cette limite est atteinte, le pointeur sera replacé à la première page. Le régistre 18 contient la valeur de PMAX.
- NC =Le nombre de données par ligne correspond au nombre de canaux lus. Les données brutes se retrouvent dans les régistres 0,1,2, ... ,NC-1. NC est fixé lors de l'exécution de INITLOG et sa valeur est conservée dans le régistre 19. Ce nombre doit correspondre au nombre de lignes dans le fichier KVAR.
- DELAY = Le délai du filtre est proportionnel au temps. Il représente le nombre de données qui seront lues avant qu'une valeur soit estimée. Ainsi, si DELAY= 60 et que les lectures sont faites à toutes les 10 secondes, le délai en temps sera de 10 minutes. Le délai numérique doit atre non-nul et le délai en temps ne doit pas dépasser 60 minutes. Le délai est fixé d'après le niveau de bruit et la période minimum du signal.
- NOISE = Le bruit est défini ici comme étant l'écart type de la variation du signal lu par rapport au résultat filtré. Cette valeur peut atre tirée directement de l'expérience en appliquant le filtre Kalman avec un bruit estimé et un délai correspondant à la période minimum du signal.
- OBSVAR = Le carré du bruit. (OBSVAR = NOISE\*NOISE) Cette constante sera introduite dans le vecteur de covariance pour établir la valeur de RHO.
- RESLIM =Vingt-cinq fois le carré du bruit <RESLIM = 25.\*DBSVAR>. Cette constante sera utilisée pour vérifier si un saut doit être considéré ou non.
- OBVARP =Valeur additionnée à l'élément 6 du vecteur de covariance. Sa valeur est donnée par NOISE\*NDISE\*<3.1415927\*\*6).

DECAY = Coefficient d'amortissement. Il est fixé à EXP(-1/DELAY>.

DELSQ = Inverse du carré de la constante de temps numérique.  $(1/DELAY**2)$ 

 $\sim$ 

- RESIO = Le résidu est la différence entre la donnée brute et la somne des trois premiers éléments du vecteur d'état. Cette valeur sera utilisée pour calculer le facteur RESO. Elle sera aussi comparée à RESLIM et selon le résultat du test, servira de mémoire à la valeur du saut décelé.
- RHO= Cette valeur sera utilisée pour calculer le facteur RESD et pour remettre à date le vecteur de covariance.
- RESD = Facteur appliqué sur le vecteur des coefficients. Il sera utilisé pour remettre à date le vecteur d'état.
- STEPTI = Compteur servant à déterminer si la durée d'un saut a atteint la limite prévue. Cette durée est égale au délai du filtre.
- Cl à ClO = Les dix éléments du vecteur de covariance. La constante OBSVAR est entrée dans la matrice via l'élément CIO.
- Pl à P4 = Les quatre éléments du vecteur des coefficients. Ce vecteur sera utilisé pour remettre à date le vecteur d'état et le vecteur de covariance.
- Sl =Premier élément du vecteur d'état. Il représente la valeur filtrée.
- 52 = Deuxième élément du vecteur d'état. Il représente la dérivée première de la série filtrée au point considéré.
- 53 = Troisième élément du vecteur d'état. Il représente la dérivée seconde de la série filtrée au point considéré.
- 54 = Quatrième et dernier élément du vecteur d'état. Cet élément est généralement nul, mais si un saut est en instance d'être accepté, il servira de mémoire pour mettre à jour la valeur du saut qui sera éventuellement accepté ou rejeté.
- OUTPUT= Donnée filtrée à conserver. Cette valeur sera modifiée lorsque le temps réel moins le délai du filtre sera un multiple de 60 minutes.

1.4 Format des fichiers

 $\ddot{\phantom{a}}$  $\bar{\mathbf{v}}$ 

> Format de DATAI: Le nombre de ligne par page est déterminé en divisant le nombre de minutes dans 24 heures <1440> par l'intervalle des écritures. On obtient ainsi une page par jour.

Col. Variable Format<br>1 CANAL1 N9.5 1 CANAL1 N9.5<br>2 CANAL2 N9.5  $\frac{2}{n}$  CANAL2 N9.

Format de KVAR:

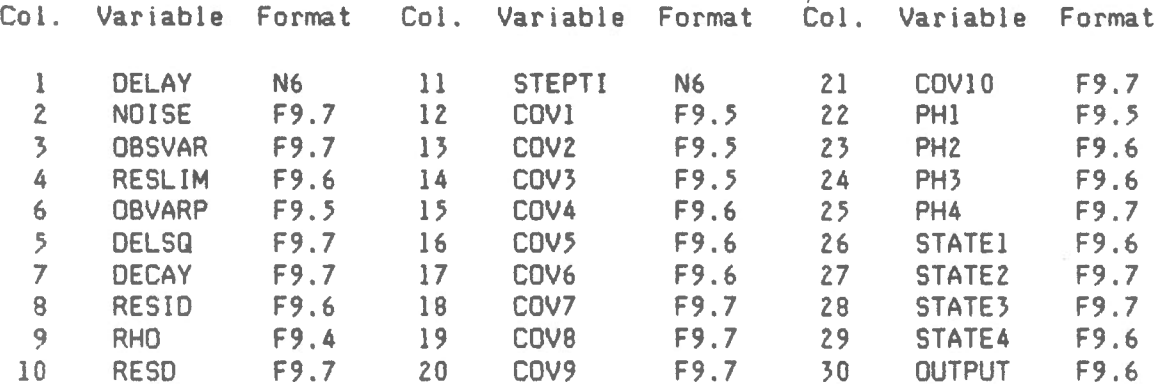

Format de INDEX:

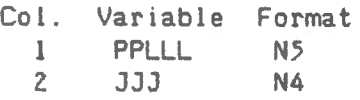

12

 $\bar{ }$ 

### 2.0 Description du programme d'initialisation INITLOG

Ce programme initialise le fichier KVAR. Il sera exécuté avant que le programme KAF soit utilisé pour la première fois ou dans le cas où KAF ait été interrompu pendant une période de temps suffisamment longue. L'exécution de INITLOG coupe définitivement le lien entre deux séries de données chronologiques traitées par KAF en initialisant les élements 3 à 7 et 11 à 30 du fichier de travail KVAR. Le programme INITLOG calcule les valeurs de 5 constantes qui seront régulièrement utilisées dans le logiciel. Ces constantes sont conservées par les éléments 3 à 7 de KVAR. Les éléments 11 à 30 contiennent les variables correspondantes à chaque canal. Chaque ligne de KVAR représente un cana 1.

Appels de sous-routines

Aucun

Contenu des régistres

Lecture seulement

Lecture et écriture

Aucun

R(51) = Compteur de canaux R(53) = Variable temporaire R(54) = Variable temporaire R<50> = Compteur de régistres

Ecriture seulement

 $R(17) = DRAP$  $R(18) = PMAX$  $R(19) = NC$ 

Fichiers

La tâche du programme est d'écrire directement dans le fichier KVAR. A la fin du programme le fichier KVAR reste ouvert. Ce fichier est constitué d'une seule page. Il y a 30 colonnes et NC lignes, NC étant le nombres de canaux actifs.

 $\ddot{\phantom{1}}$  $\ddot{\phantom{a}}$ 

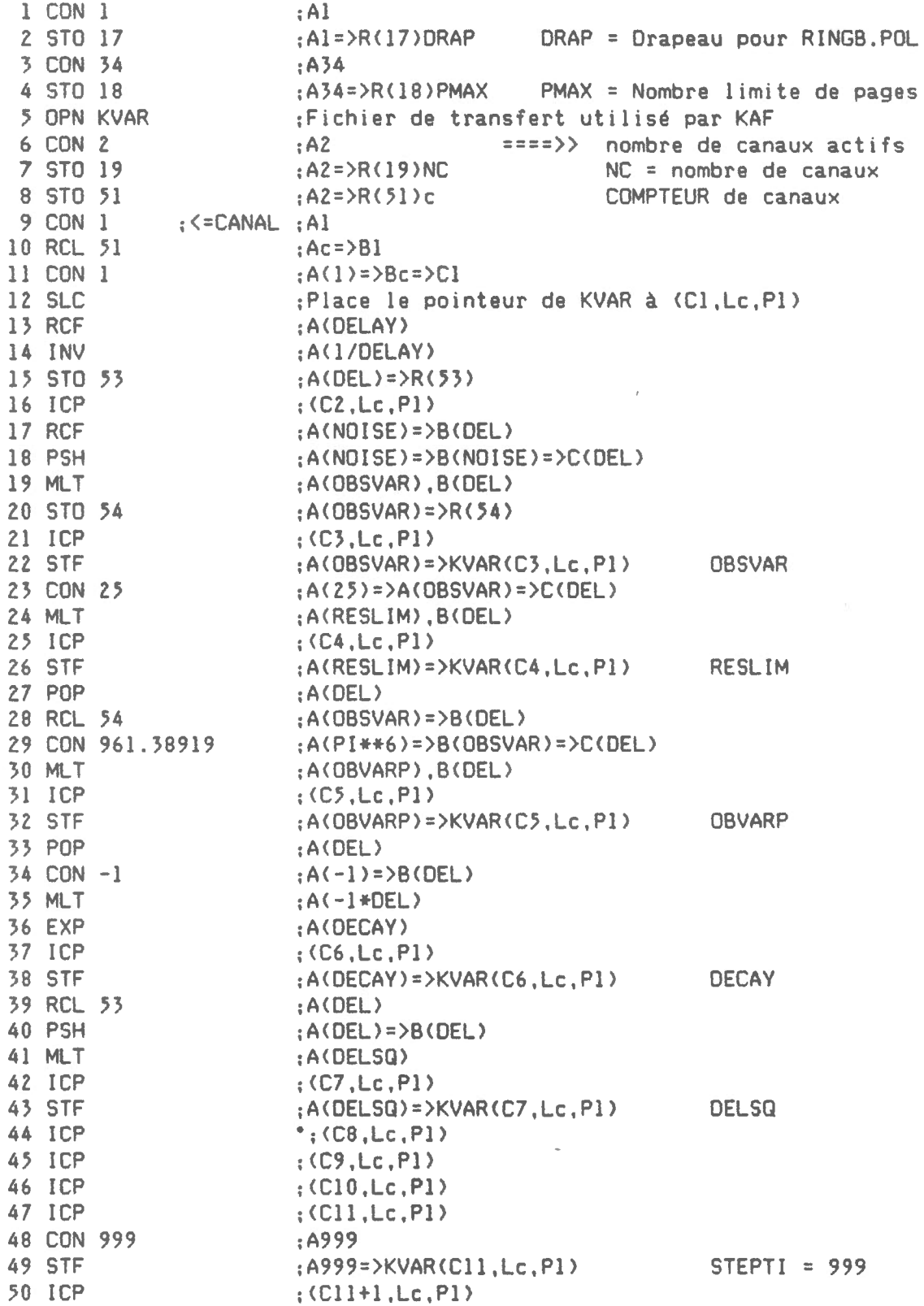

 $\sim$ 

 $\sim$ 

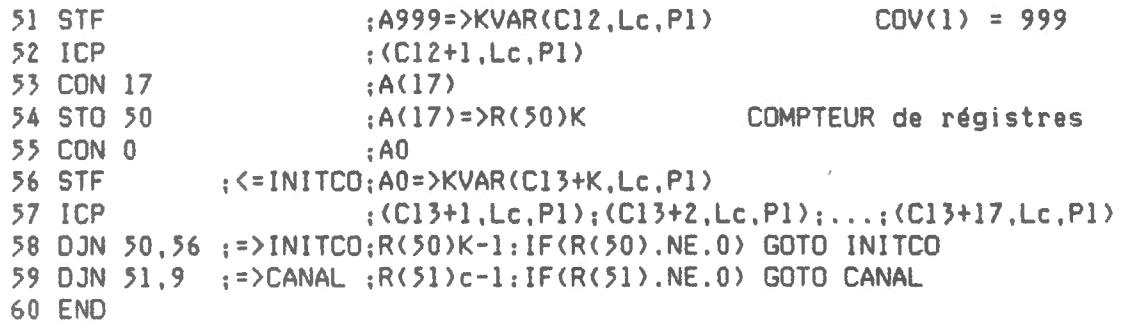

 $\label{eq:R1} \mathcal{R}_1 = \mathcal{R}_1 + \mathcal{R}_2 + \mathcal{R}_3 + \mathcal{R}_4 + \mathcal{R}_5 + \mathcal{R}_6$ 

 $\overline{\phantom{a}}$ 

 $\frac{1}{2}$ 

 $\label{eq:2.1} \mathcal{L}(\mathcal{L}) = \mathcal{L}(\mathcal{L}) = \mathcal{L}(\mathcal{L})$ 

 $\bar{\mathcal{A}}$ 

 $\sim 20\%$ 

 $\sim$   $\epsilon$ 

 $\mathcal{L}^{\text{max}}_{\text{max}}$ 

1 '

### 3.0 Description du programme principal AUTOLOG

AUTOLOG est le programme principal qui contrôle tout le logiciel nécessaire pour obtenir des valeurs filtrées à partir des mesures prises par une sonde. INITLOG devra toujours être exécuté en premier lorsque AU TOLOG sera utilisé pour la première fois ou après une période suffisamment longue. Il faudra alors suivre la procédure décrite dans les pages précédentes.

Au moment de chaque lecture, l'affichage présentera l'heure de l'observation en minutes (t), la valeur de la lecture, la valeur filtrée correspondant à la lecture au temps (t-m, m = délai du filtre) et le numéro du canal correspondant. Le temps d'exécution de AUTOLOG peut être évalué en utilisant la formule: TEMPS= 3.54 + 5.66+NC où NC est le nombre de canaux filtrés.

Appel de sous-routines

KAF =Filtre Kalman produisant des valeurs ajustées à partir des données brutes qui lui sont soumises.

RINGB =Conserve les données filtrées par KAF dans une mémoire dite circulaire. Ce programme n'est appelé qu'à des multiples de l'intervalle des écritures en minutes.

Contenu des régistres

Lecture seulement Lecture et écriture  $R(14) = 3JJ$   $R(13) = MMMM$ <br> $R(19) = NC$   $R(49) = OUTP$  $R(19) = NC$   $R(49) = OUTPUT$ <br> $R(20) = DELAY$   $R(50) = Compte$  $R(50)$  = Compteur de lignes pour canaux  $R(45) = STATE(1)$   $R(51) = Computer de canaux$  $R(27)$  à  $R(49)$   $R(53) =$  Compteurs divers  $R(54) = *Utilisations diverses*$ Ecriture seulement R<56) = Secondes pour RINGB Aucun

Fichiers

Le programme ouvre le fichier de données avant d'appeler le sous-programme RINGB.

Il fait continuellement des échanges avec le fichier KVAR en transférant pour chaque canal une ligne complète du fichier dans les régistres 20 à 49. Lorsque le programme KAF a effectué une itération sur ces valeurs, les éléments 7 à 30 sont replacés dans KVAR et une autre ligne est transférée dans les régistres, etc. Le temps d'un transfert des régistres au fichier KVAR prend 2.6 secondes par canal. Lorsque le programme fonctionne sur un seul canal, il peut y avoir au maximum une lecture par 10 secondes. Pour une application sur 8 canaux actifs, AUTOLOG doit s'exécuter pendant 50 secondes.

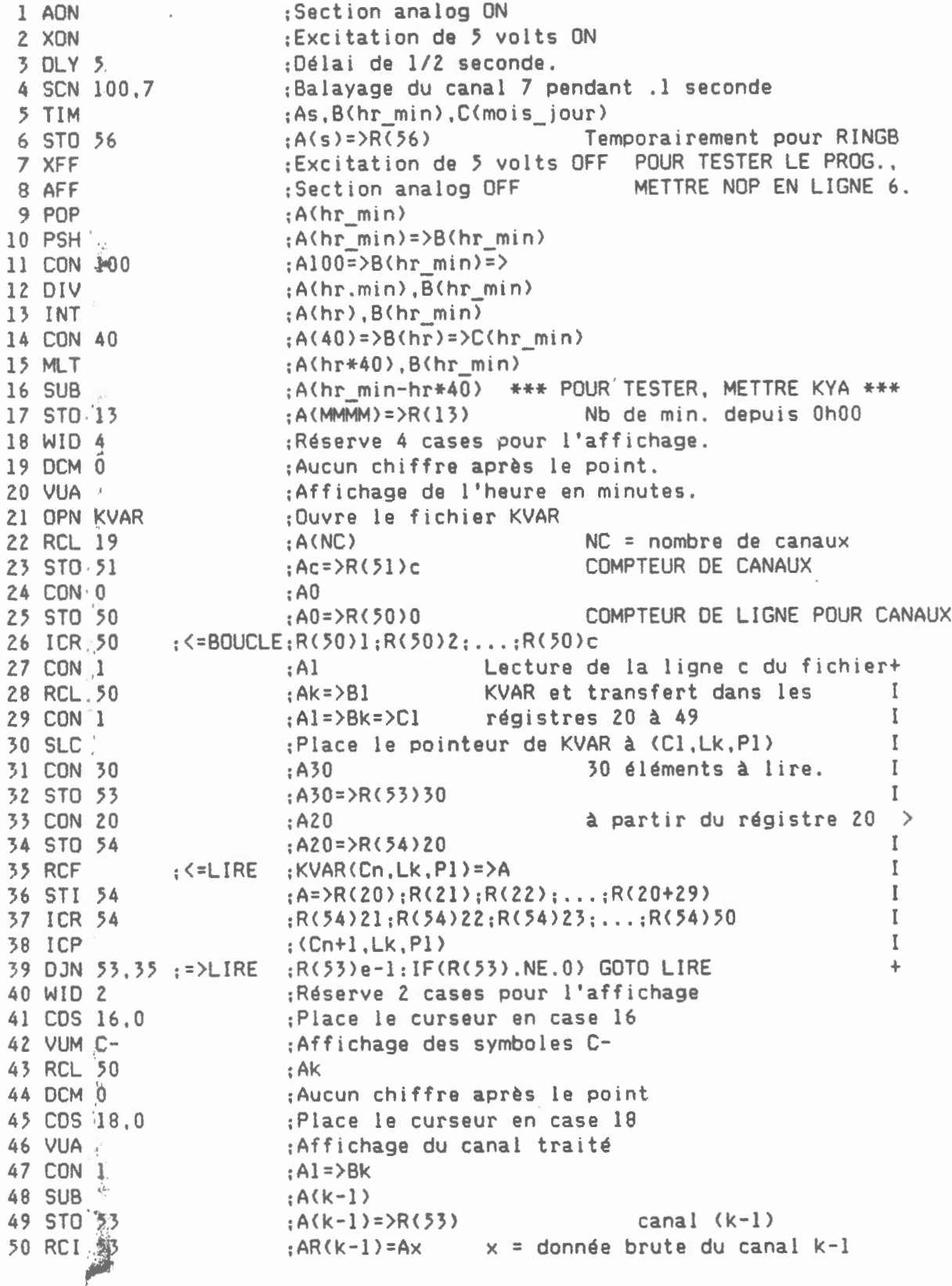

 $\omega$ 

51 STO 54 ; A(x)=>R(54)x<br>52 WID 10 ; Réserve 10 ca 52 WID 10 ;Réserve 10 cases pour l'affichage.<br>53 DCM 6 :6 chiffres après le point ;6 chiffres après le point 54 CDS 5,0 ;Place le curseur en case 5<br>55 VUA :Affichage de la donnée bru 55 VUA ;Affichage de la donnée brute  $56$  Canal disponible 57 RCL 50 ;A(k)=>B(6) Canal en cours 58 SUB ;<br>59 JNZ 76 :=>KAF :IF (k.M 59 JNZ 76 ;=>KAF :IF <k.NE.6> GOTO KAF 60 WID 5 :Réserve 5 cases<br>61 DCM 0 :Aucun chiffre a : Aucun chiffre après le point 62 RCL 14 ;ACJJJ) 63 MCP 208 74 208 221 74 210 :Présenté au RS-232 64 MMC 222 154 243 136 66 108 ;pour lecture extérieure 65 MMC 51 104 2 66 4 ; de la donnée brute<br>66 RCL 13 : A(MMMM) 66 RCL 13 67 MCP 208 74 208 221 74 210 :Présenté au RS-232<br>68 MMC 222 154 243 136 66 108 : pour lecture extérieure 68 MMC 222 154 243 136 66 108 69 MMC 51 104 2 66 4 ; de la donnée brute<br>70 RCL 54 : A(x) 70 RCL 54<br>71 WID 10 71 WID 10 :Réserve 10 cases<br>72 DCM 6 :Six chiffres aprè ;Six chiffres après le point 73 MCP 208 74 208 221 74 210 :Présenté au RS-232 74 MMC 222 154 243 136 66 108 ;pour lecture extérieure 75 MMC 51 104 2 66 4 ;de la donnée brute 76 GSB KAF : {<=KAF : \*\*\*\* KAF \*\*\*\*<br>77 RCL 45 : {A(S1) \$1 = STAT!  $S1 = STATE(1)$ 78 COS 21.0 ;Place le curseur en case 21 79 VUA ;Affichage de la valeur filtrée 80 RCL 13 :A(MMMM)=>B(X) dans le canal k-1<br>81 RCL 20 :A(DELAY)=>B(MMMM)=>C(X)  $: A \left( DELAY \right) = \left( MMMM \right) = \left( C(X) \right)$ 82 SUB ;ACMMMM-DELAY),BCX) 83 MOD 60 ;A<MD>,B<X> Correspondance en temps de X 84 JNZ 87 := > BAD : IF(DM.NE.0) GOTO BAD<br>85 POP : A(X) Sera conservé 85 POP :A<X> Sera conservé dans le fichier de données 86 STO 49  $(A(X)=)R(49)X$  à la prochaine écriture<br>87 CON 1  $B(5)R(49)X = A(1)$  lecture des régistres 2 87 CON 1 :<=BAD ;A<l> Lecture des régistres 27 à 49 + 88 RCL 50 ;Ak=>Bl et transfert dans la ligne k  $\mathbf{I}$ 89 CON 8 :A(8)=>Bk=>Cl du fichier KVAR.<br>90 SLC : Place le pointeur de KVAR à (C8.1)  $\mathbf{I}$ 90 SLC ;Place le pointeur de KVAR à <C8,Lk,Pl>  $\mathbf{I}$ 91 CON 23 :A23 22 éléments à écrire T 92 STO 53 ;A23=>R<53>23 T 93 CON 27 :A27 à partir du régistre 27 > 94 STO 54 ;A27=>R<54>27 I 95 RCI 54 ; <=ECRIRE:R<R<54>>=>A I 96 STF :  $A = YKVAR(Cn, Lk, Pl)$  I 97 ICR 54 :R(54)28;R(54)29;R(54)30;...;R(54)50 I<br>98 ICP :Cn+1.Lk.Pl) I  $;$  (Cn+l,Lk,Pl) 99 DJN 53.95 :=>ECRIRE:R<53>k-l:IF<R<53>.NE.O> GOTO ECRIRE + 100 OJN 51,26 :=>BOUCLE:R<5l>c-l:IF<R<51>.NE.O> GOTO BOUCLE

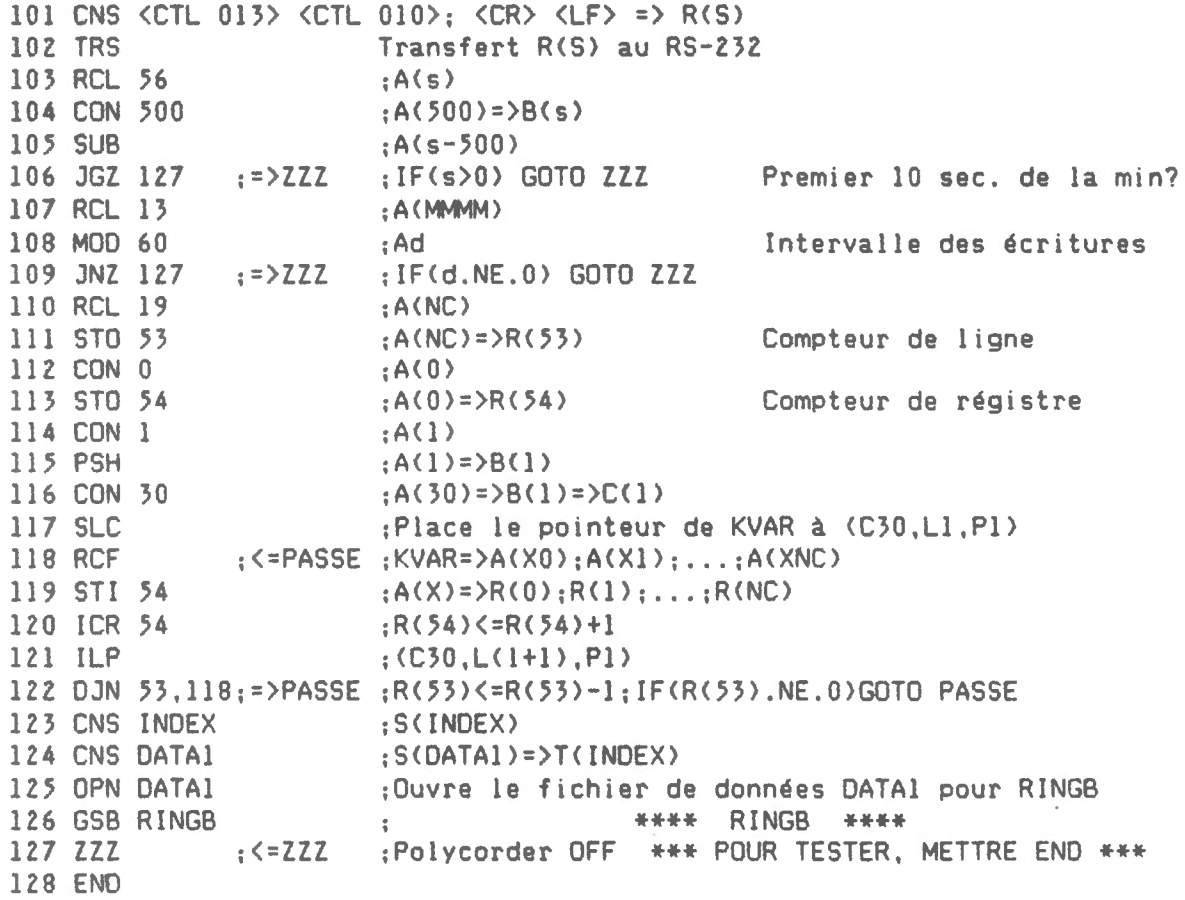

### 4.0 Description du sous-programme KAF

 $\mathcal{L}_{\mathbf{B}}$ 

Le filtre Kalman produit des valeurs ajustées à partir de données brutes contenant du bruit, des sauts d ' échelle ou des interférences. La méthode utilisée est basée sur la théorie du filtre Kalman continue. Il y a un certain délai entre le temps où une donnée est entrée et le temps où une valeur est estimée. Si ce délai est m, alors x(t) représente une estimation de la donnée brute recueillie au temps <t-m). Le programme fait appel à trois sous-programmes nommés PREDIC, RESTEP et UPDATE. Ces trois sous-programmes font partie intégrante du programme KAF et ils ont été isolés pour faciliter la manipulation du logiciel. Incluant l'exécution de ces trois sous-programmes, KAF utilise les régistres 20 à 49 qui lui sont transmis sous forme d'arguments par le programme appelant. Ces 30 régistres contiennent l'information nécessaire au filtre Kalman pour lui permettre de poursuivre son processus de filtrage sur le canal concerné.

Appels de sous-routines

- PREOIC = Prédit un vecteur d'état et un vecteur de covariance à partir des valeurs qui y sont mises à date par UPDATE.
- RESTEP =Ramène le système dans un état sans saut.
- UPOATE =Construit le vecteur des coefficients en utilisant les valeurs du vecteur de covariance prédites par PREDIC et remet à jour le vecteur d'état et le vecteur de :ovariance à partir de la nouvelle donnée brute.

Contenu des régistres

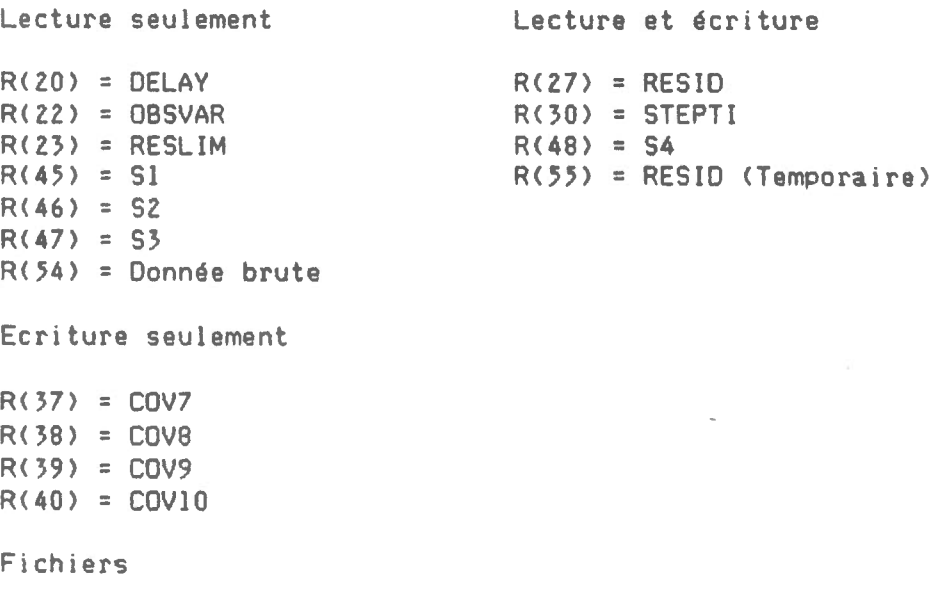

Aucun

1 GSB PREDIC 2 ICR 30 3 RCL 30 4 RCL 20 .5 sus 6 JLZ 12 :=>RESID :IF<AI.LT.DELAY> GOTO RESIO 7 RCL 30 8 CON 999 9 SUB :<br>:R(30)I+l ; AI : A<DELAY> =>BI :AI-DELAY \*\*\*\* PREOIC \*\*\*\*  $I = STEPTI \Rightarrow R(30)$ DELAI DU FILTRE KALMAN ; AI :A999=>BI ;Al-999 10 JPS 12 :=>RESIO :IF<AI.GE.999> GOTO RESIO 11 GSB RESTEP \*\*\*\* RESTEP \*\*\*\* 12 RCL 54 ;<=RESIO :Ax :ASl=>Bx  $: A(x-S1)$  $x =$  donnée brute du canal  $k-1$ 13 RCL 45 14 SUB 15 RCL 46 16 SUB 17 RCL 47 18 SUB 19 STO 27 20 PSH 21 MLT 22 RCL 23 23 SUB 24 JLZ 44 25 RCL 27 26 RCL 48 27 SUB 28 STO 55 29 PSH 30 MLT 31 RCL 23 32 SUB 33 JPS 37 34 RCL 55 35 STO 27 36 JMP 54 37 RCL 27 38 STO 48 39 RCL 22 40 STO 40 41 CON 0 42 STO 30 43 JMP 55 44 RCL 48 45 JPZ 54 46 CON 0 47 STO 48 48 STO 37 49 STO 38 50 STO 39 :A52=>B<x-Sl> :A<x-51-52> :AS3=>B<x-Sl-S2>  $: A(x-51-52-53)$ :A<x-51-SZ-S3>=>R<27>R R = RESID => R<27>  $;$  AR= $>$ BR ;AR\*\*Z :Ar=>BR\*\*Z :A<R\*\*Z-r> r = RESLIM ;=>TSTEP :IF<R\*\*Z.LT.r> GOTO TSTEP ;AR :AS4=>BR  $;A(R-S4)$  $R = R = R = R$  (55) R = RESID => R(55) Temporaire  $: A(R-S4) = \frac{B(R-S4)}{B}$ :A<R-54>\*\*2 :Ar=>B<R2) :A(R2-r)  $;Ar = \frac{8}{R^2}$  R2 =  $(R - 54)$   $#2$ :=>TINCST;IF<R2.GE.r> GOTO TINCST ;AR ; AR=>R< 27>R :=>UPOATE;GOTO UPOATE :<=TINC5T:AR ;AR=>R<48>S4 : A<OB5VAR> :A<OBSVAR>=>R<40>Cl0 ClO = COV<lO> => R<40> ;AO<br>;AO=R(30)I  $: A0 = R(30)$  I :=>END ;GOTO END :<=TSTEP ;AS4 ;=>UPDATE;IF<S4.EQ.O> GOTO UPDATE :AO ;AO=>R<48>S4  $;A(0)=R(37)CDV7$ ;ACO>=>R<38>COVB :A<O>=>R<39>COV9  $R = RESID \Rightarrow R(27)$  $S4 = STATE(4) \Rightarrow R(48)$  $I = STEPTI \Rightarrow R(30)$  $S4 = STATE(4) \Rightarrow R(48)$ 

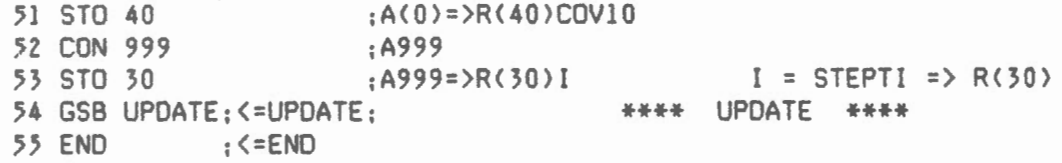

 $\overline{\phantom{a}}$ 

 $\frac{1}{l}$ 

 $\bar{\epsilon}$ 

#### 4.1 Description du sous-programme RINGB

Ce programme permet de conserver des données FILTREES dans une mémoire dite circulaire (ring-buffer). Les données d'une même ligne correspondent à un seul temps de lecture. Le programme écrit dans le fichier de données à chaque fois qu'il est exécuté. L'intervalle des écritures est donc déterminé dans le programme appelant. A chaque début de page, le programme écrit dans un fichier index la page et la ligne en cours et le jour de l'année. La ligne 1 de chaque page du fichier de données correspond à OhOO. Il s'agit du temps de la lecture et non de celui correspondant au moment où la valeur est filtrée. Ainsi, si l'intervalle des écritures est de 20 minutes, la valeur filtrée émise à OhlO sera inscrite à la ligne 1. Notons que l'intervalle des écritures peut ne pas être égal au délai en temps. Par exemple, il peut y avoir une écriture par heure avec un délai réel de 20 minutes. Dans ce cas, la valeur filtrée émise à Oh20 sera inscrite à la ligne l seulement à lhOO.

Appels de sous-routines

Aucun

Contenu des régistres --------------------- --------------------- Lecture seulement Lecture et écriture Ecriture seulement  $R(13) = MMMM$   $R(12) = START$   $R(15) = NREC$ <br> $R(18) = PMAX$   $R(14) = JJJ$  $R(18) = PMAX$ <br> $R(19) = NC$  $R(16) = PPLL$  $R(17) = DRAP$  $R(51) = \text{mois}$ R<53> *=* PAGE courante R<54> *=* Compteur de canaux R<55) *=* Valeur d'un canal R<56 > *=* LIGNE courante

Fichiers

Le programme a accès à deux fichiers dont les noms se trouvent dans les régistres S et T. Le régistre S contient le nom du fichier de données et le régistre T contient le nom du fichier index. Le fichier de données doit déjà atre ouvert au moment de l'appel. Si le fichier index est ouvert durant l'exécution du programme RINGB, le fichier de données sera ré-ouvert avant de sortir. Les régistres S et T ne sont pas modifiés.

 $23$ 

 $\ddot{\phantom{1}}$  $\mathcal{A}$ 

 $\frac{1}{2}$ 

 $\sim$ 

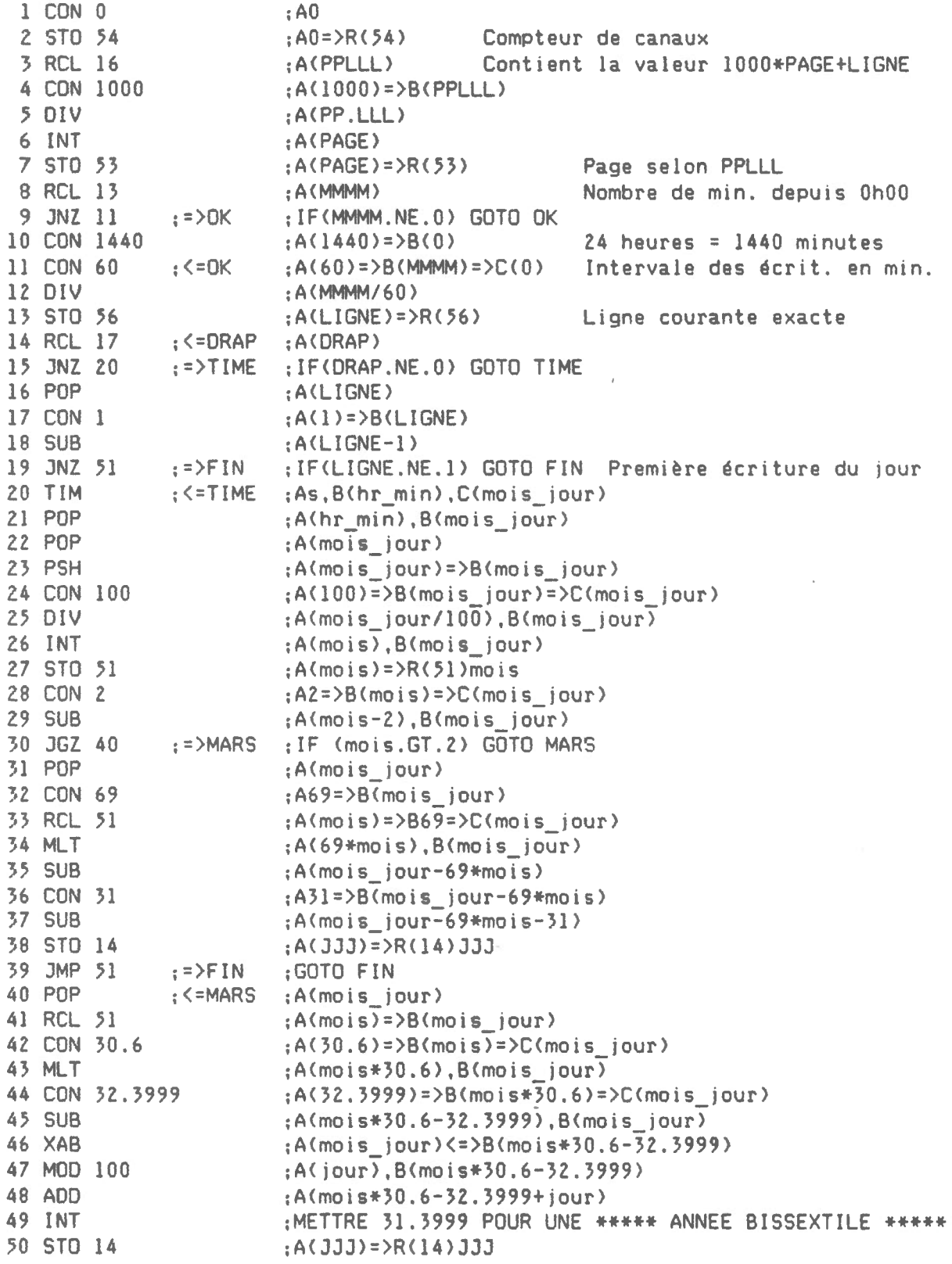

 $\epsilon$ 

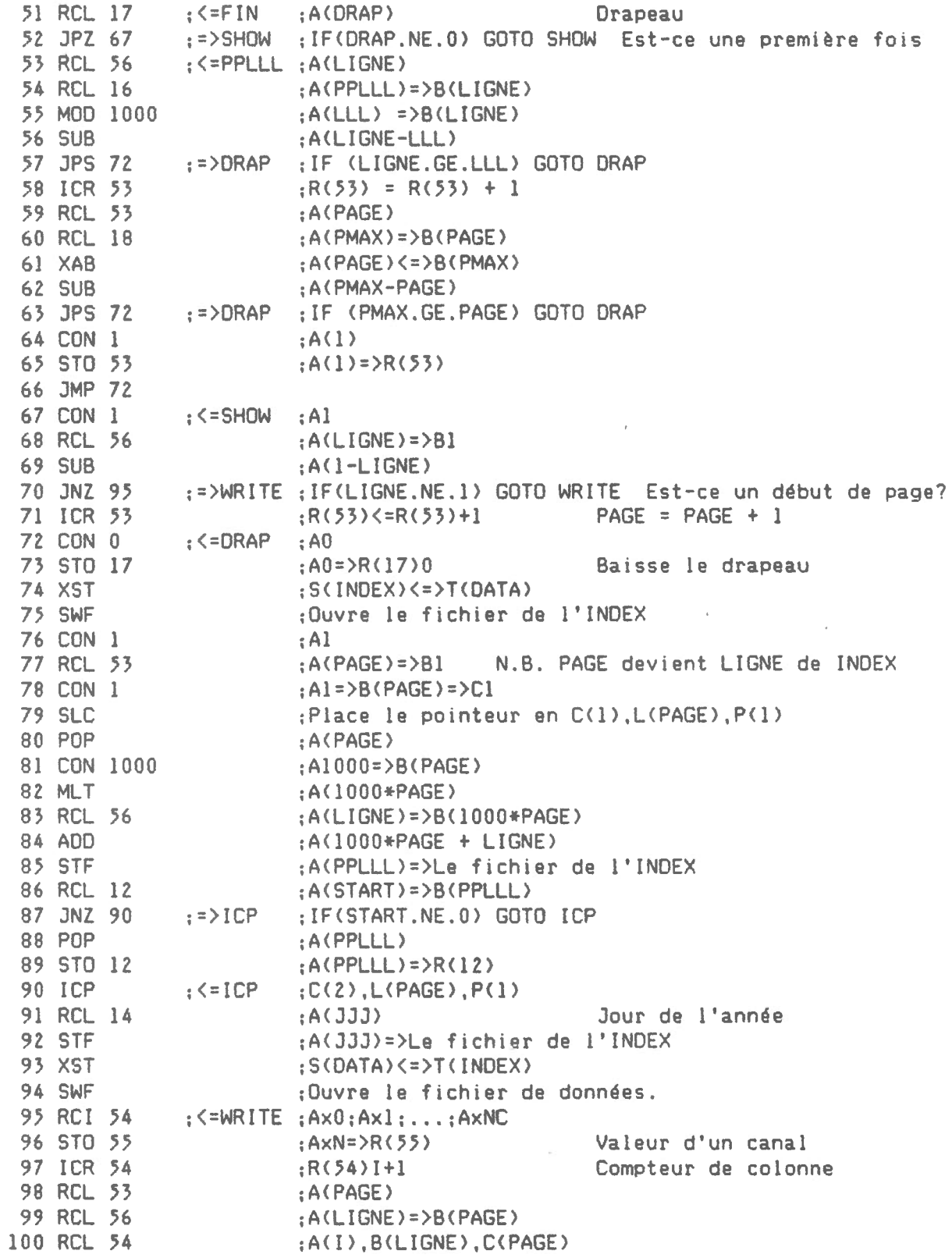

 $\bar{a}$ 

 $\mathcal{A}^{\pm}$ 

 $\epsilon$ 

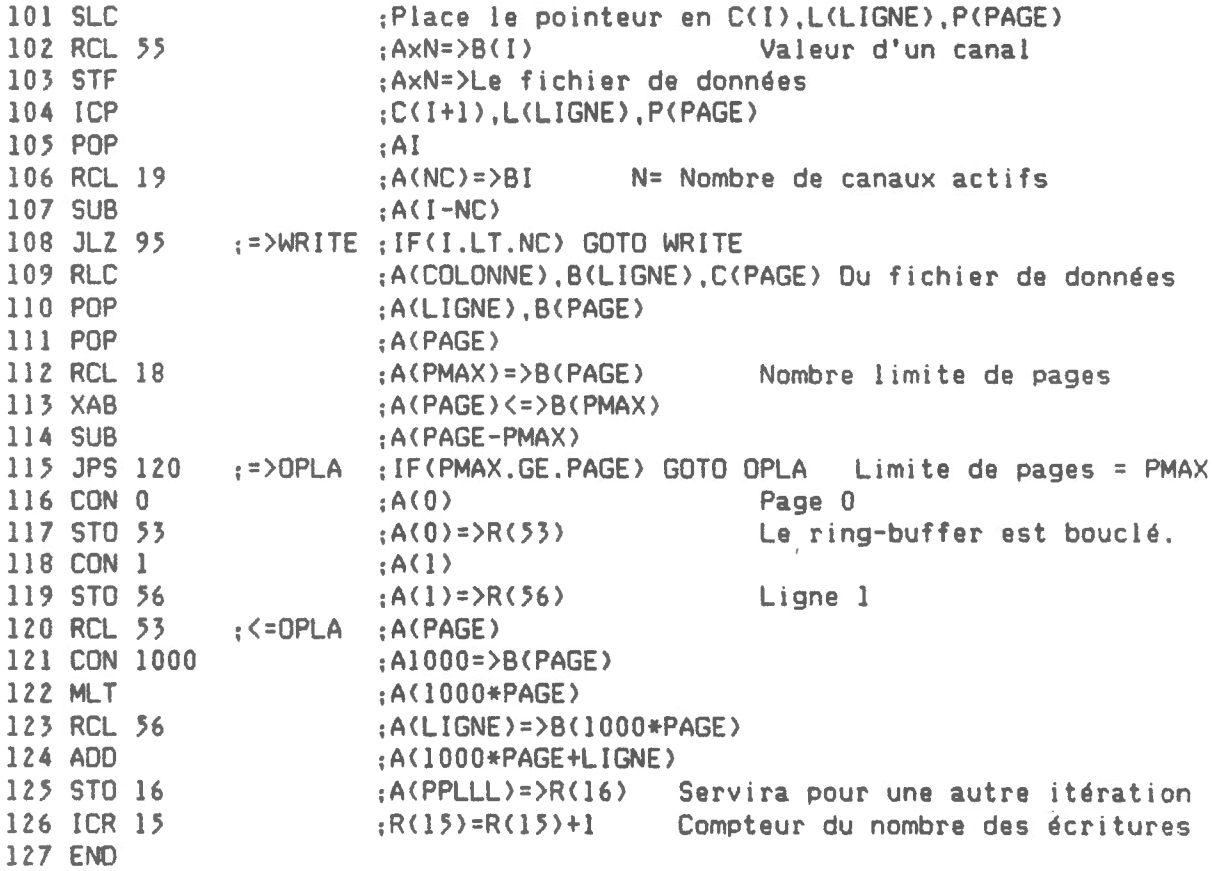

 $\hat{\omega}$ 

 $\hat{\mathcal{J}}$ 

## 4.2 Description du sous-programme PREDIC

Ce programme prédit les prochaines valeurs du vecteur d'état et du vecteur de covariance. Ce programme assure la continuité des résultats sans être directement dépendant des données lues. Ainsi PREOIC sera exécuté dans tous les cas, c'est-à-dire même si une donnée brute ne permet pas l'appel de UPOATE.

Appels de sous-routines

Aucun

 $\ddot{\phantom{1}}$ 

Contenu des régistres

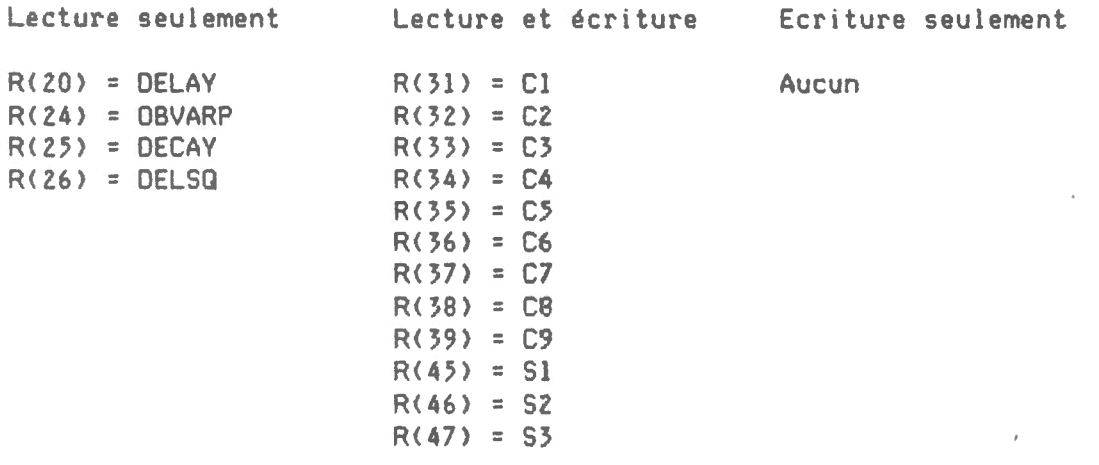

Fichiers

Aucun

 $\rightarrow$ 

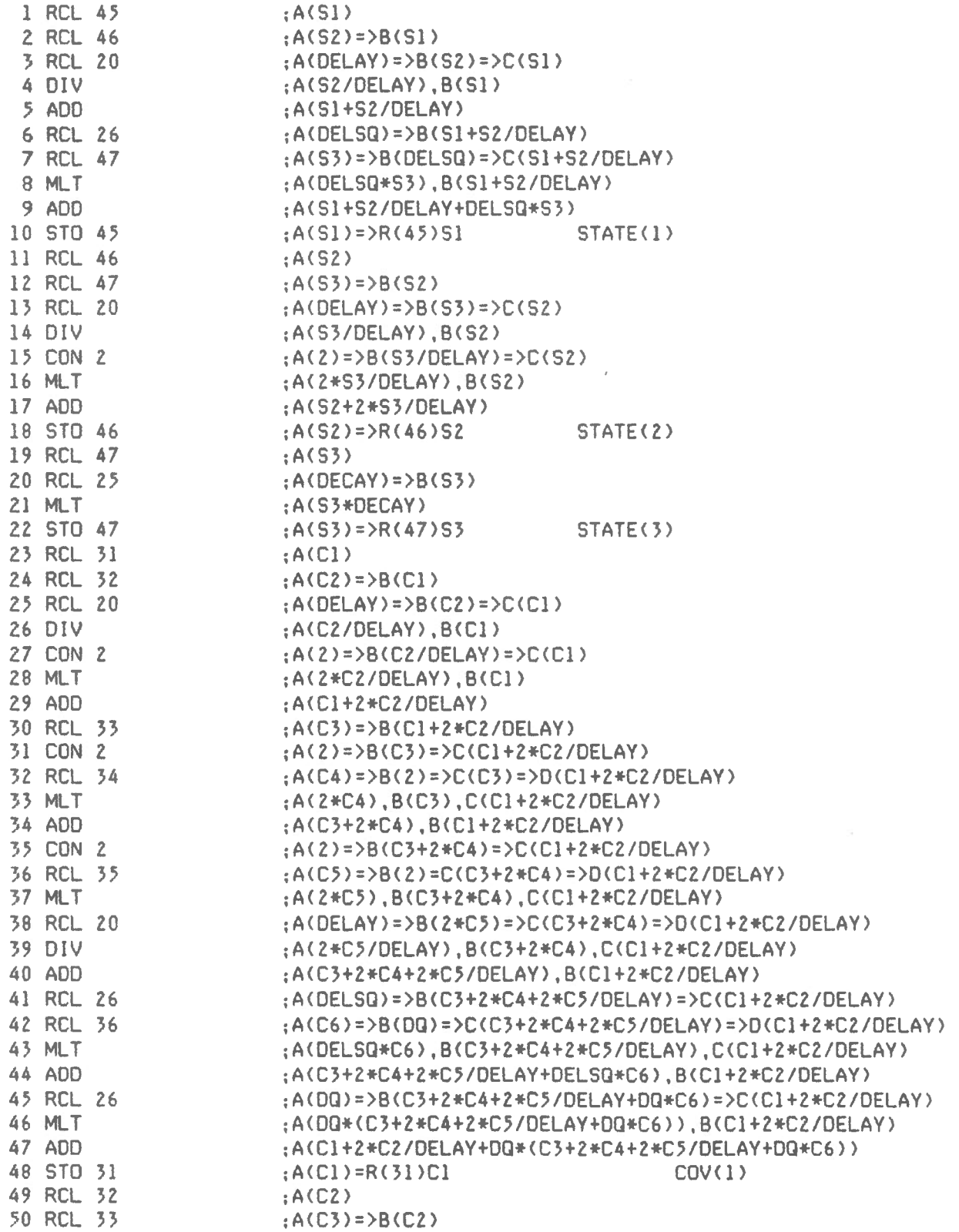

 $\label{eq:3.1} \mathfrak{S} = \mathfrak{S}$ 

 $\bar{z}$ 

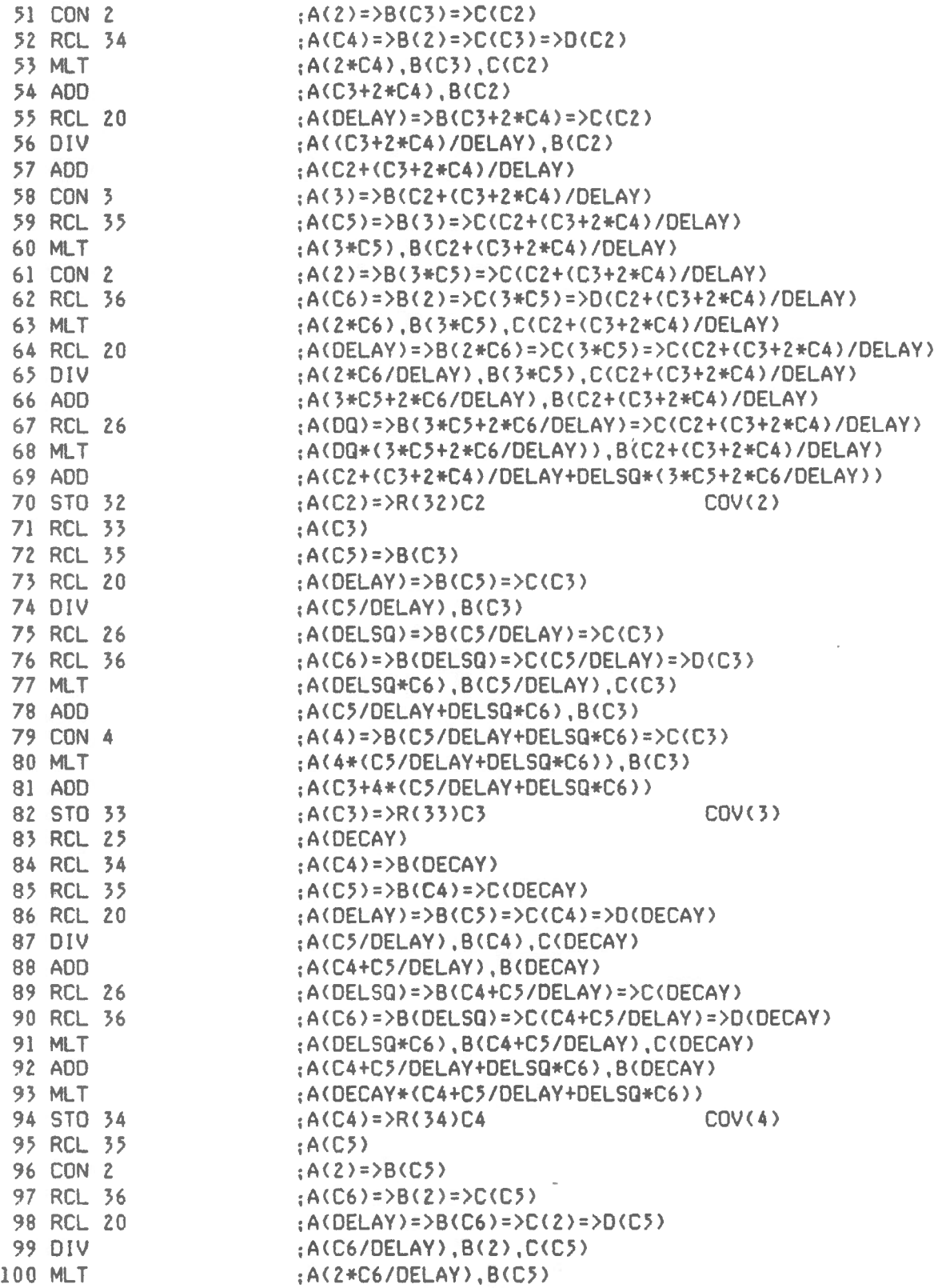

ż,

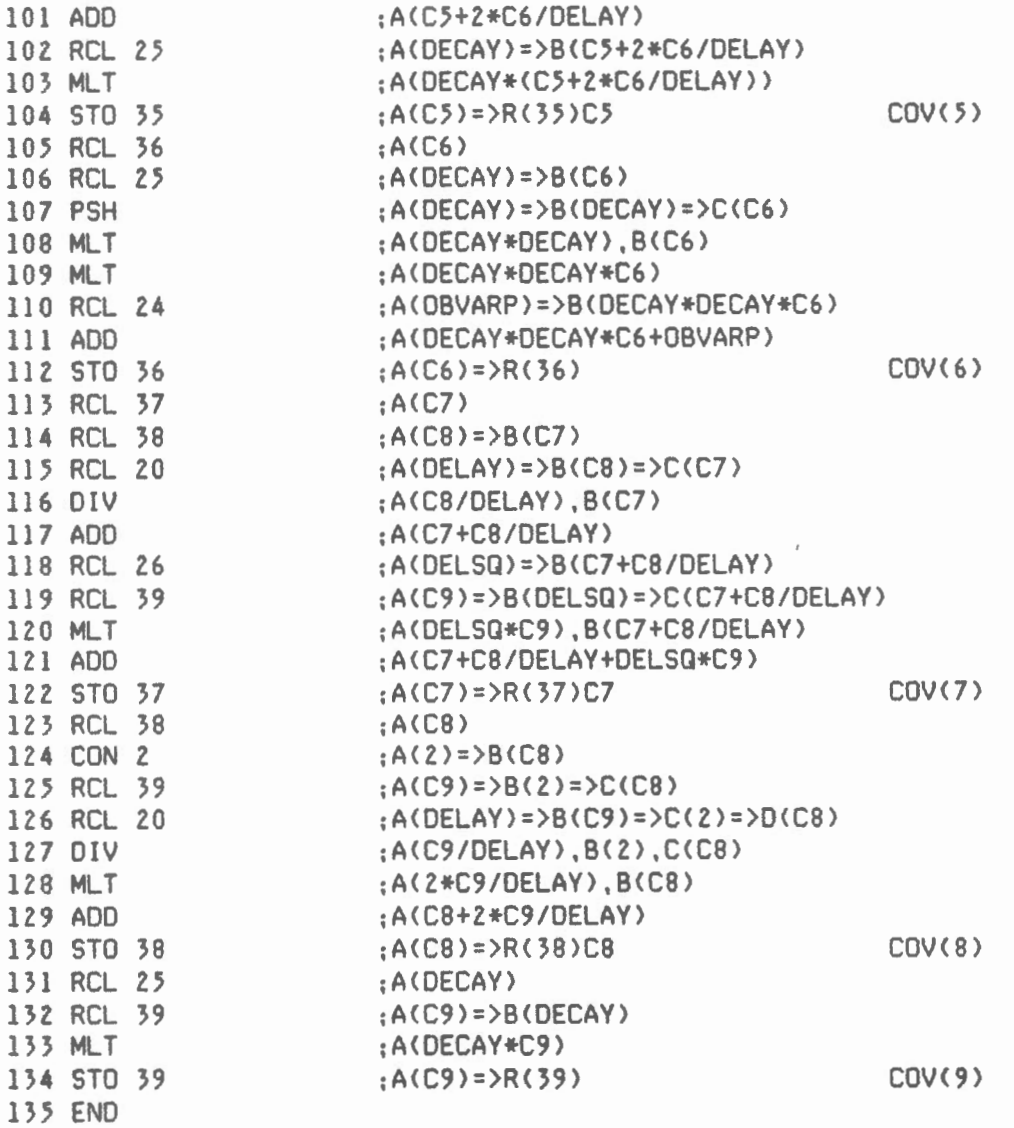

..

## 4.3 Description du sous-programme RESTEP

Ce programme sert à ramener le système dans un état sans saut. La valeur accumulée dans 54 est rajoutée à 51 et 54 est remis à zéro. 54 demeurera nul jusqu'à ce qu'un nouveau saut soit détecté.

Appels de sous-routines

Aucun

Contenu des régistres

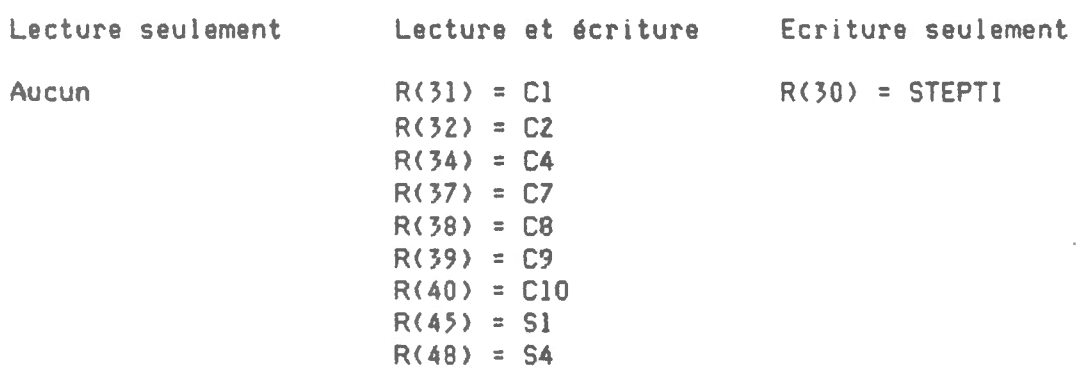

Fichiers

Aucun

 $\rightarrow$ 

 $\overline{a}$ 

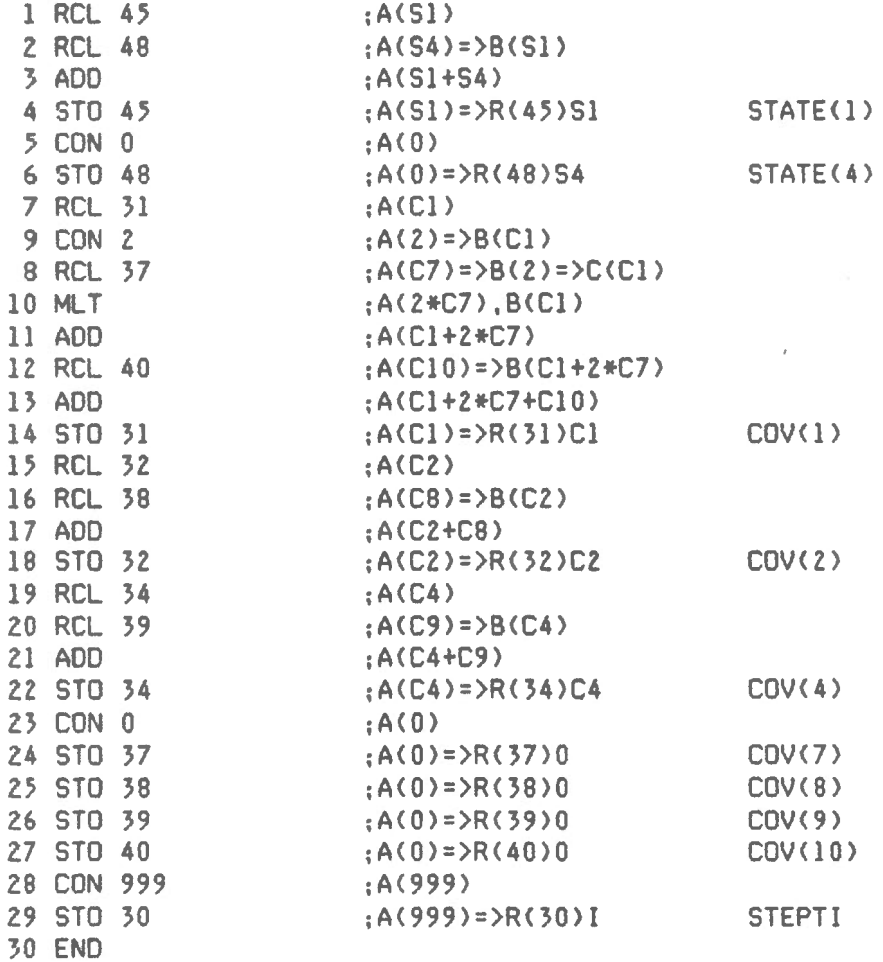

 $\sim 10^{11}$ 

 $\sim 100$ 

32

 $\bar{\mathcal{A}}$ 

 $\bar{z}$ 

### 4.4 Description du sous-programme UPDATE

Ce programme construit le vecteur des coefficients en utilisant les valeurs du vecteur de covariance prédites par PREDIC et remet à jour le vecteur d'état et le vecteur de covariance à partir de la nouvelle donnée brute. Lorsque le début d'un saut a été décelé dans KAF, ce sous-programme ne sera pas exécuté lors de la première itération. Pour le reste de la durée du saut, UPDATE utilisera la valeur que RESID aura it s'il n'y avait pas de saut. C'est ainsi que les valeurs estimées par le filtre ne seront pas affectées par un saut d'échelle ou toute interférence dont la durée ne dépasse pas le délai fixé.

Appels de sous-routines

Aucun

 $\sim$   $_{\rm H}$ 

Contenu des régistres

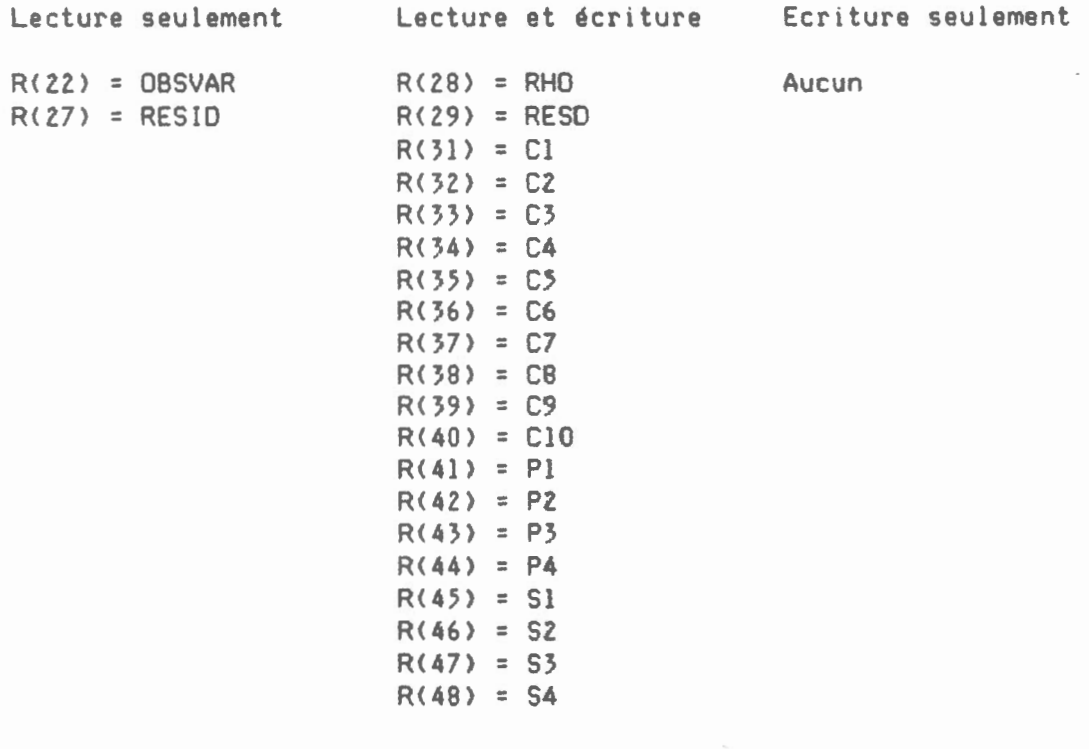

Fichiers

Aucun

# Sous-programme UPOATE

 $\begin{array}{c} \begin{array}{c} \begin{array}{c} \begin{array}{c} \begin{array}{c} \end{array} \\ \begin{array}{c} \end{array} \\ \begin{array}{c} \end{array} \\ \begin{array}{c} \end{array} \end{array} \end{array} \end{array}$ 

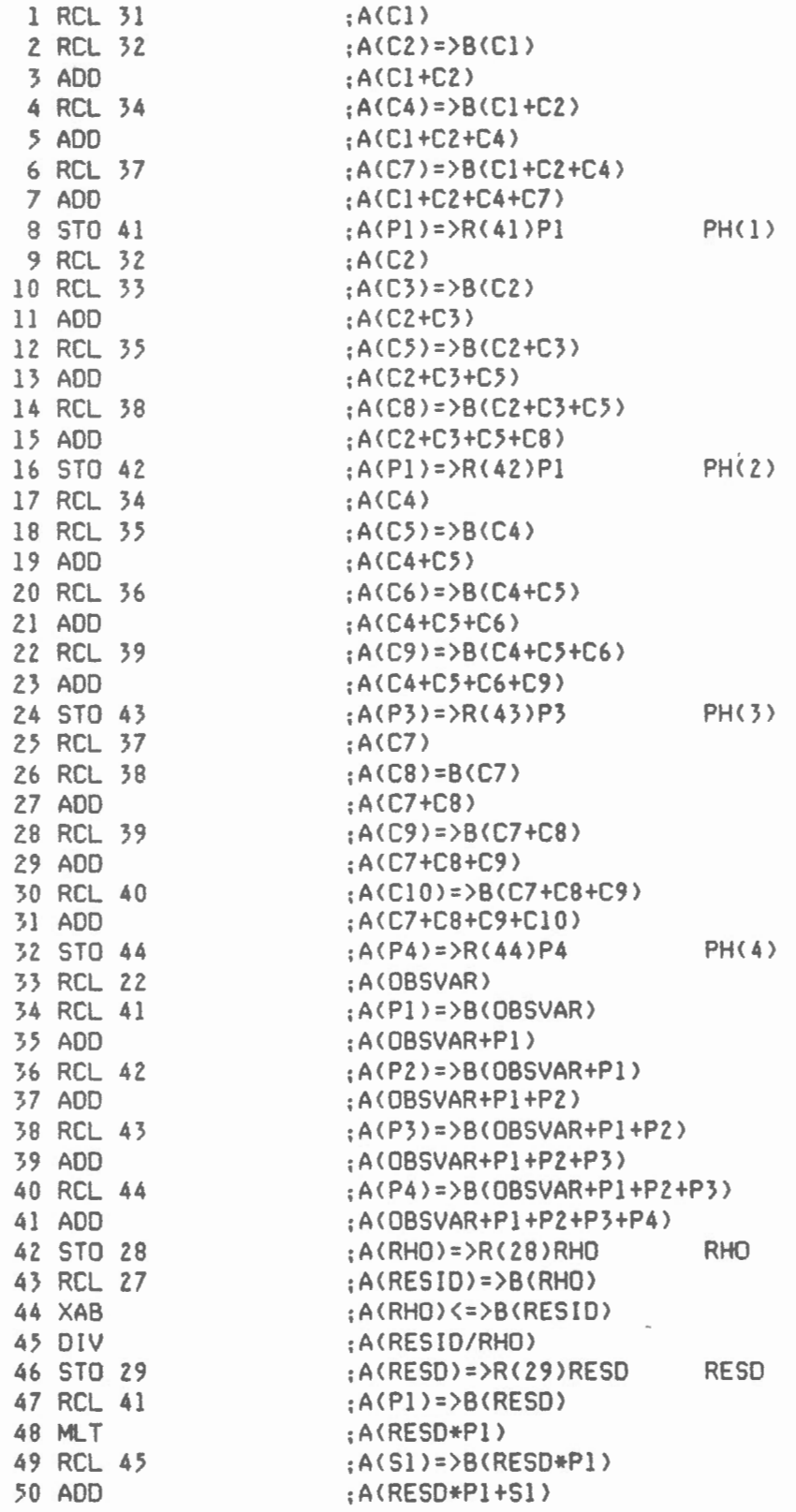

 $\sim$ 

 $\overline{\phantom{a}}$ 

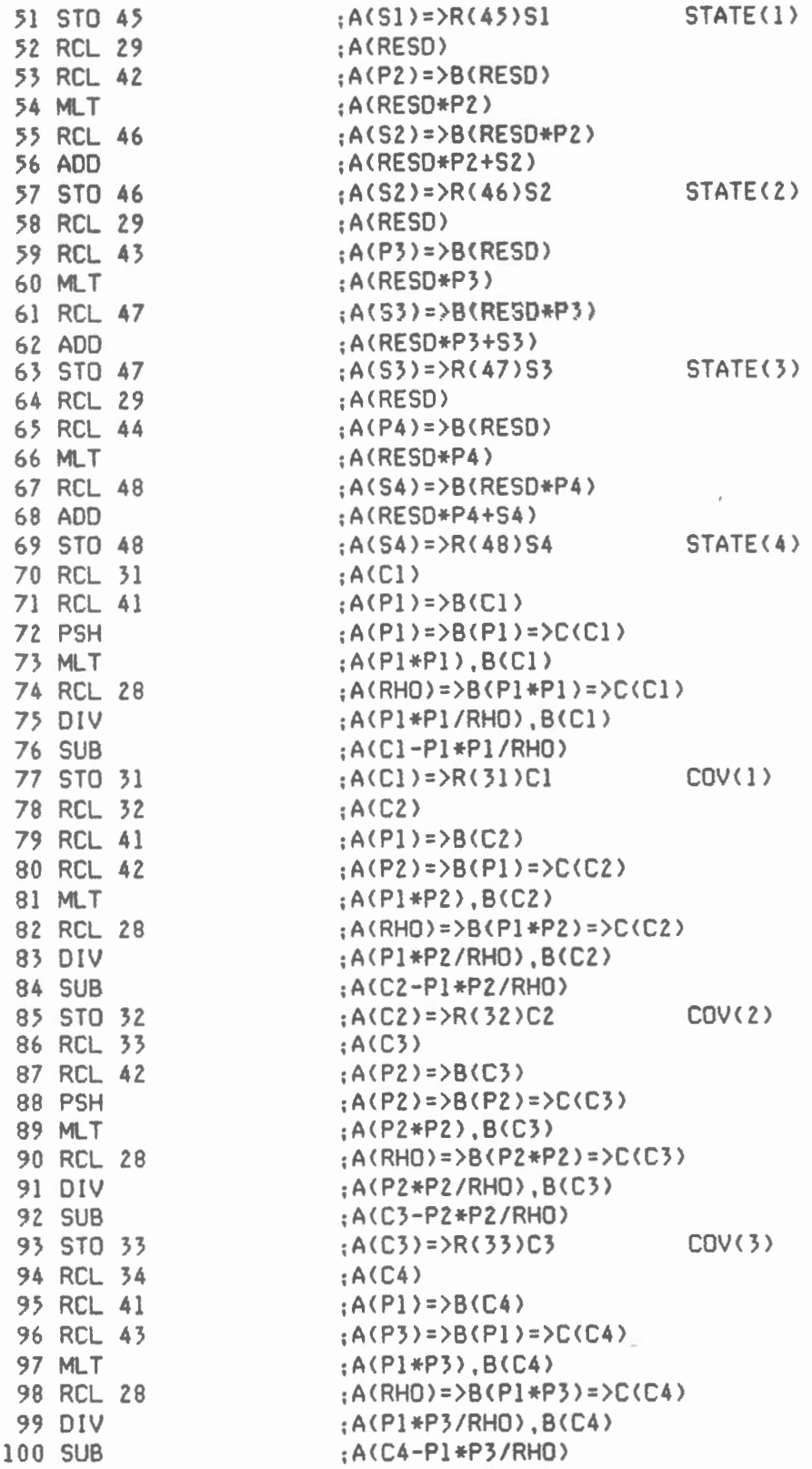

 $\sim$ 

 $\frac{1}{2}$ 

3 .5

 $\overline{\phantom{a}}$ 

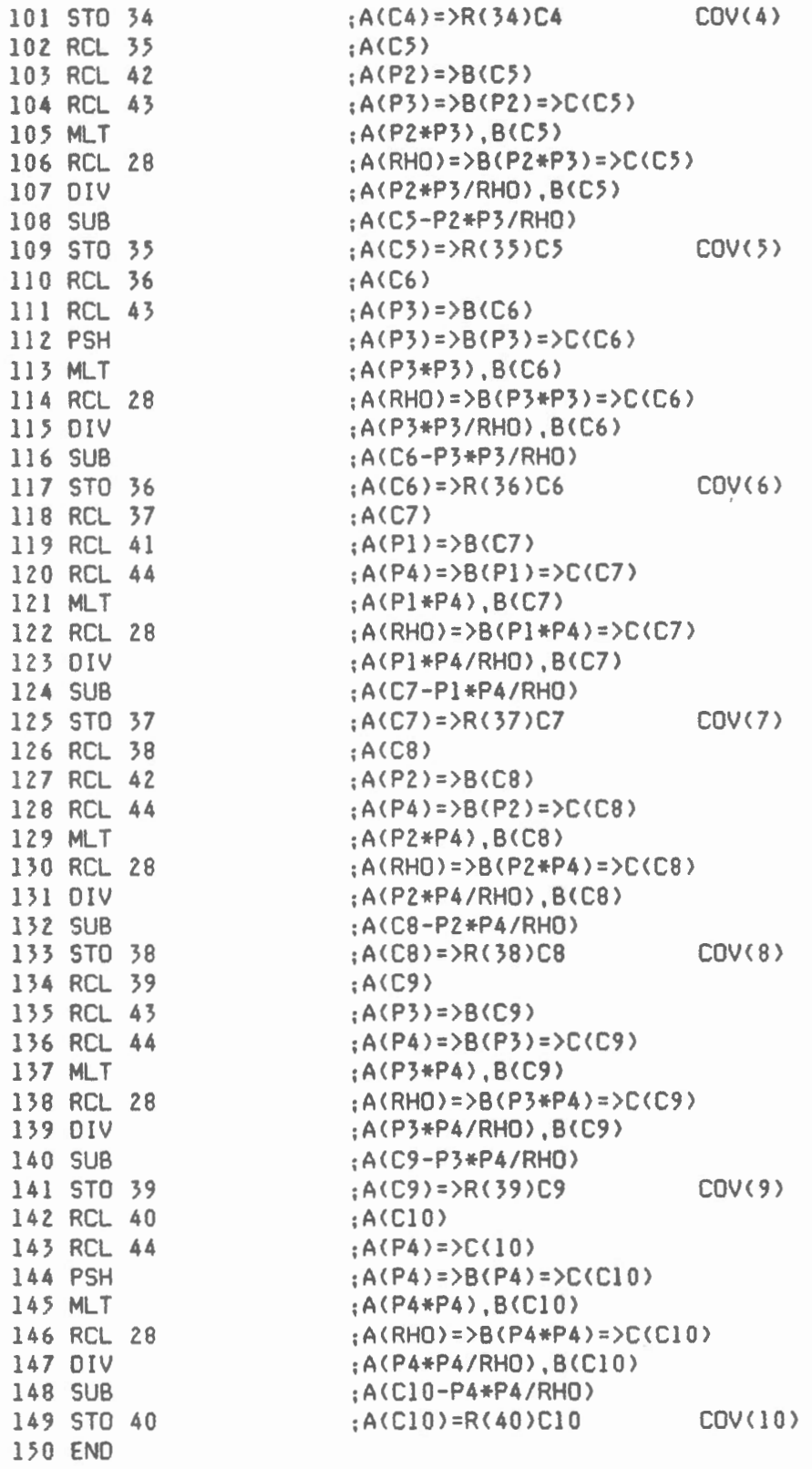

 $\lambda$ 

.,

 $\frac{1}{2}$ 

 $\overline{36}$ 

 $\mathbf{r}$ 

#### 5.0 Description du programme XMT

Ce programme permet de transférer un fichier de données du Polycorder qui a été créé par le programme RINGB vers tout médium capable de recevoir de l'information sous forme ASCII. Le protocol de communication peut être modifié selon les exigences du terminal recepteur. Le temps de transfert d'un fichier dépend du nombre de colonnes "C" et du nombre de lignes "L" à transférer. Selon le protocol accepté dans la description suivante <9600 Bauds>. le temps de transfert "t", en secondes, peut être calculé à l'aide de l'expression suivante:

 $t = 3$ ,  $+ 0.2*C + (0.02 + 0.09*C) *L$ 

PROTOCOLE

 $\frac{\partial}{\partial x_{i}}\frac{\partial}{\partial y_{i}}\frac{\partial}{\partial x_{j}}$ 

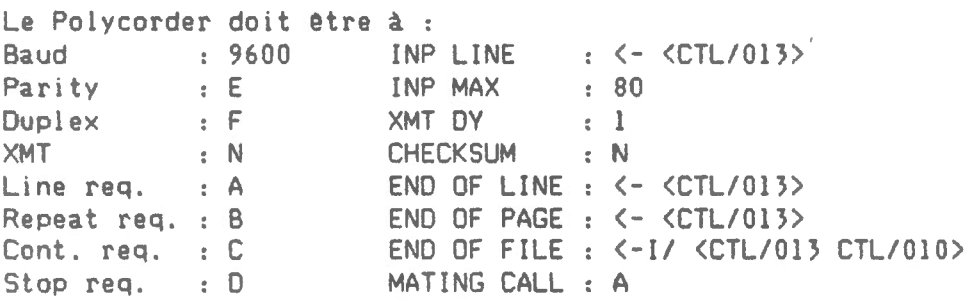

Description des variables

- DRAP *=* Un drapeau est levé dans le régistre 17 pour indiquer que le programme vient d'être exécuté.
- PMAX =C'est le nombre limite de pages de la mémoire circulaire entretenue par le programme RINGB. Cette valeur servira à calculer LDF.
- NC =Nombre de canaux actifs. Cette valeur sera affichée durant l'exécution du programme.
- NREC =Le régistre 15 contient le nombre de lignes qui ont été entrées dans le fichier de données depuis le dernier transfert. Le programme utilise cette valeur pour exécuter adéquatement le transfert. Le régistre 15 est remis à zéro après l'exécution de XMT.

LO = Ligne de départ du fichier index.

Ll = Ligne de la fin du fichier index.

LOEB =Nombre de lignes à transférer au début du fichier de données.

LOF = Nombre limite de lignes dans le fichier de données.

LFIN = Nombre de lignes à transférer à la fin du fichier de données.

LPP =Nombre de lignes par page du fichier de données.

- PPLLL = Cette valeur représente la position de la dernière entrée selon l'expression lOOO\*PAGE +LIGNE.
- START = Cette valeur, qui est contenue dans le régistre 12, sera remise à zéro à chaque fois que XMT sera exécuté. Cela permettra au programme RINGB de déterminer si XMT vient d'être exécuté.

Appels de sous-routines

Aucun

' •.

Contenu des régistres

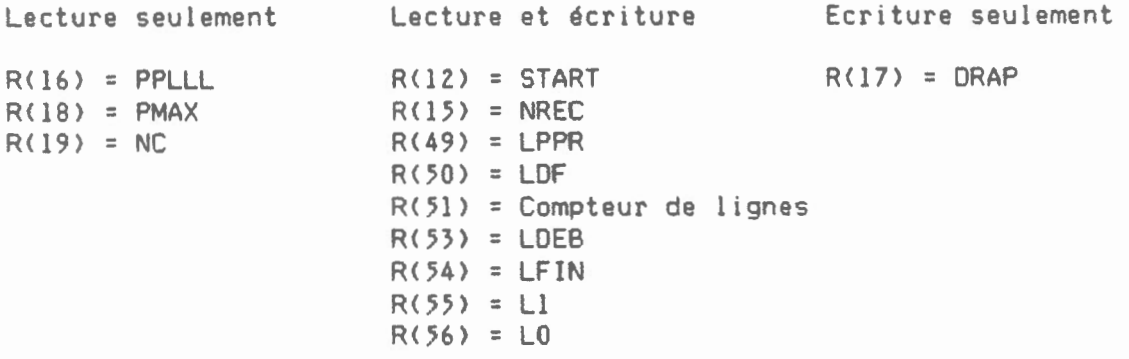

#### Fichiers

Le programme transfert deux fichiers. Il s'agit du fichier index qui contient l'information sur le fichier de données et le fichier de données lui-mGme. Seules les données qui ont été inscrites depuis le dernier transfert seront transférées. Les fichiers demeurent intacts après un transfert. Cela permet la récupération des données si le transfert ne s'est pas effectué correctement. Si une telle situation se présentait. il faudrait entrer dans le régistre 12 la valeur PPLLL de la première ligne à transférer du fichier index et mettre l dans le régistre 15 avant de faire exécuter XMT à nouveau. Si la première ligne à transférer du fichier index est inconnue. on peut transférer les deux fichiers au complet en mettant *Z* dans le régistre 15 et la valeur du régistre 16 dans le régistre lZ. Pour éviter ce genre de contretemps, il est bon de suivre rigoureusement les instructions de transfert des données et de s'assurer que le protocole de communication du Polycorder est compatible avec celui du médium récepteur. Prendre note de la valeur contenue dans le régistre 12 avant de faire exécuter XMT.

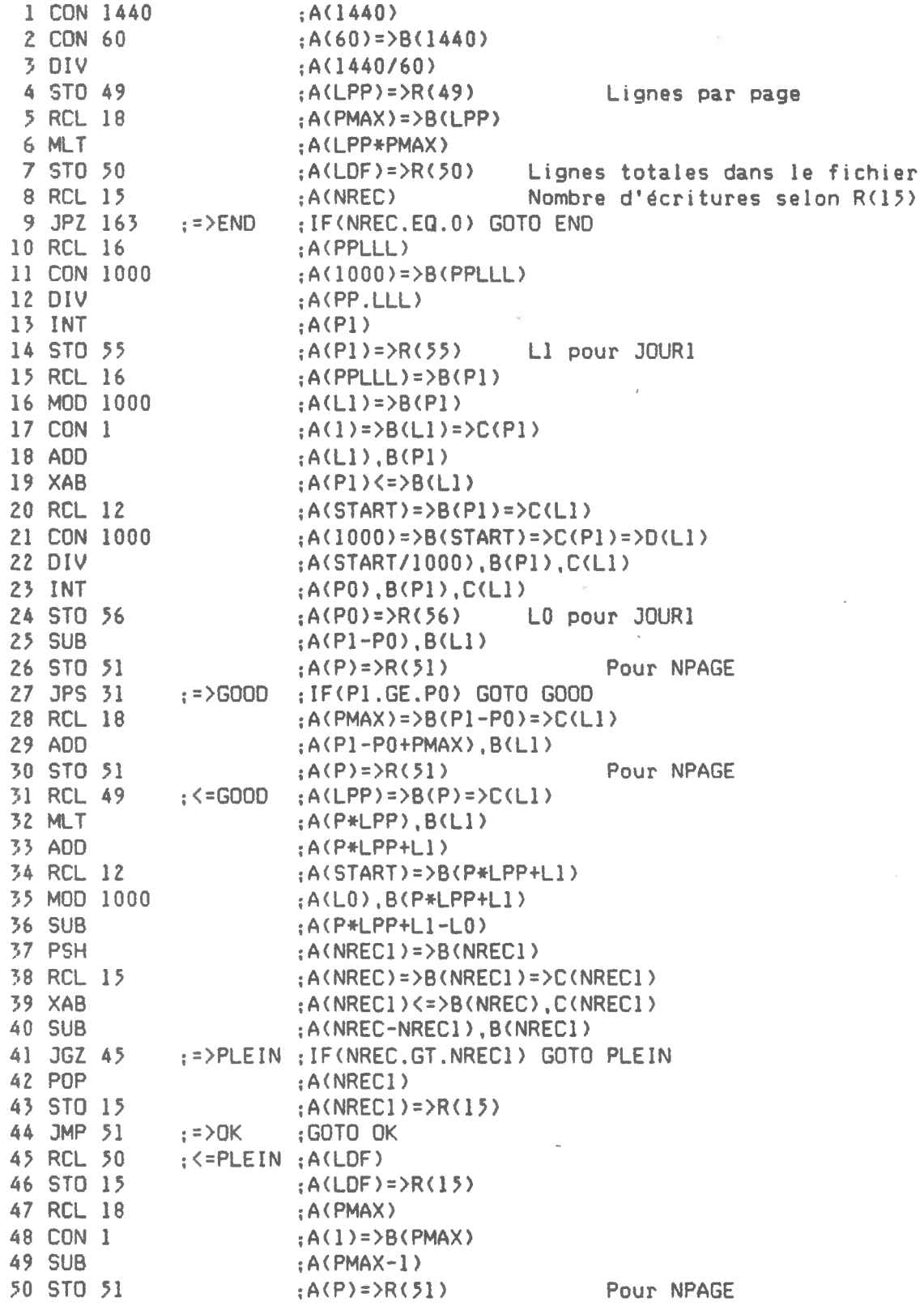

 $\bar{z}$ 

 $\bar{z}$ 

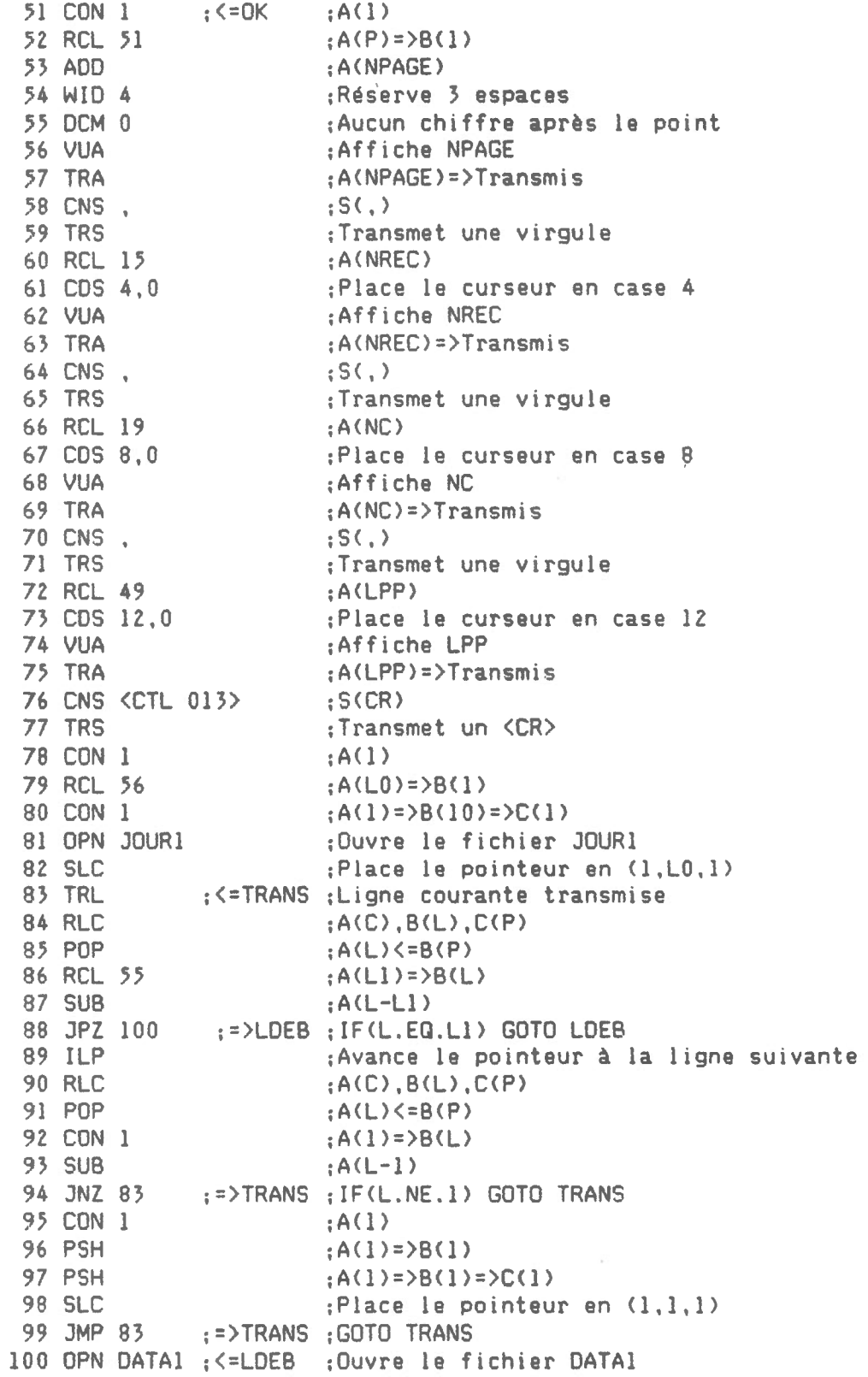

ä ∽.,

 $\bar{\phantom{a}}$ 

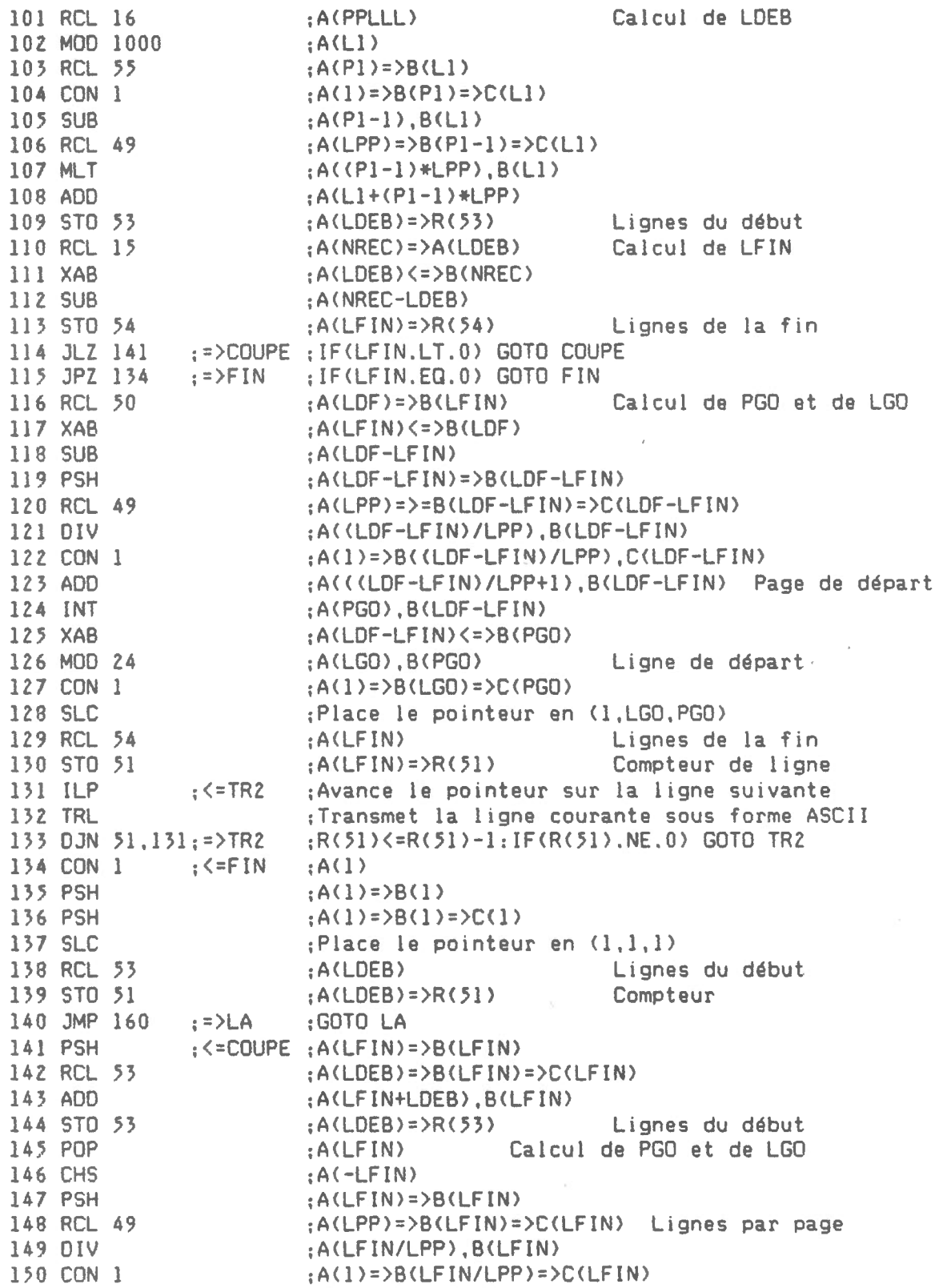

L

" •

41

×,

4Z

151 AOD 152 INT 153 XAB 154 MOO 24 155 CON 1 156 SLC 157 RCL 53 158 STO 51 159 ILP 160 TRL 161 DJN 51,159;=>TR1  $;$  <=TR1  $:$ 162 ILP 163 RCL 15 164 WID 4 16.5 OCM 0 166 cos 17,0 167 VUA :<=END 168 CNS LIGNES 169 CDS 22,0 170 WID 7 171 vus *17l* CNS <CTL/026> 17) TRS 174 CON 0 175 STO 15 176 STO 12 177 CON 1 178 STO 17 179 END ;A(LFIN/LPP+l>,B<LFIN) ;A<PGO> :A<LFIN><=>B<PGO> :A<LGO>,B<PGO>  $;A(1)=B(LGO)=D(CPGO)$ ;Place le pointeur en Cl,LGO,PGO> ;A<LDEB> Lignes du début Compteur de ligne ;Avance le pointeur sur la ligne suivante ;Transmet la ligne courante sous forme ASCII ;R<5l><=R<.51>-l:IF<R<51>.NE.O> GOTO TRI ;Avance le pointeur d'une ligne <Position originale> :A<NREC> ;Réserve 4 espaces ;Aucun chiffre après le point ;Place le curseur à la case 17 ;Affiche le régistre 15 ; S<LIGNES> ;Place le curseur à la case 22 :Réserve 7 espaces ;Affiche le mot LIGNES  $:$  S(CTL/Z) ;Transmet le régistre S sous forme ASCII  $; A(0)$ ;A(0)=>R(15)NREC Initialise NREC<br>:A(0)=>R(12)START Initialise R(12)  $;A(0)=R(12)$ START  $; A(1)$ ;ACl>=>R<l7>DRAP Initialise DRAP

•

6.0 Appareillage utilisé pour le transfert des données.

• •

> Le présent logiciel a été utilisé avec succès à deux endroits depuis mai 1905. Un Polycorder a servi à l'enregistrement du niveau d'eau dans le puits Dominion d'Ottawa à l'aide d'une sonde de type capacitance. Un autre a traité les 7 canaux fournies par une station météorologique placé sur le toit du Laboratoire de Geophysique d'Ottawa et comprenant la vitesse du vent, la direction du vent, la température extérieure, l'humidité relative, la pression atmosphérique, la radiation solaire et les précipitations. Un huitième canal a été rajouté pour mesurer la température de la pièce où se trouve le gravimètre ET-12. Chaque canal a été balayé une fois par minute. Après traitement en temps réel, on a conservé une donnée par heure dans la mémoire du Polycorder.

Les données ont été transférées une fois par mois par l'intermédiaire d'une unité de mémoire portative de 64 K. L'unité en question est un Portapac. C'est un appareil fabriqué par Cryptonics, Inc., Fountain Valley, Ca, USA. Il pèse 650 g et mesure 2.54 X 9.02 X 23.l cm. Le Portapac peut être ajusté pour transmettre ou recevoir selon 14 taux de transfert allant de 50 a 19200 Bauds. Le taux compatible pour transférer à l'aide du logiciel XMT les données du Polycorder au Portapac a été établi à 9600 Bauds.

Les données sont ensuite transférées sur disque rigide par l' intermédiare de l'ordinateur principal, un LSI ll/23 de Digital Equipment doté du système d'opération RSX/llM. Le logiciel TEM est utilisé pour ce deuxième transfert et permet un vitesse de transmission maximum de 300 Bauds.

7.0 Instructions pour transférer un fichier de données du Polycorder au Portapac en utilisant le programme Polycorder XMT.

Les instructions suivantes s'appliquent particulièrement dans le cas où le Polycorder est en opération. L'ordre des opérations permet d'interrompre l'enregistrement des données durant un minimum de temps.

1- Placer le Portapac à 9600 bauds. l 2 3 4 5 6 7 8 0 0 0 l 0 0 0 0 l = Interrupteur levé lorsque les chiffres sont à l'endroit. <On doit s'assurer que le Polycorder soit aussi à 9600 bauds)

2- Brancher le RS-232 male sur le Portapac à TO TERMINAL.

>- Placer HOST-ON, XMIT-OFF et START-OFF.

• ...

- 4- Appuyer sur RESET pour placer le pointeur au début du buffer.
- 5- Appuyer sur START => on aura maintenant START-ON.
- 6- Débrancher l'alimentation du Polycorder.
- 7- Entre deux AUTOLOG ON appuyer sur le ON du Polycorder. Si le Polycorder ne s'allume pas, débrancher tous les cables.
- B- Prendre note du régistre 12 du Polycorder à l'aide du MODE 6-1 .
- 9- Brancher le RS-232 femelle sur le Polycorder à SERIAL I/O.

10- Démarrer l'exécution du programme XMT et attendre le mot MODE? Au début du programme apparaissent les renseignements suivants: PP NREC NC LPP pp = Nombre de pages à transférer. NREC = Nombre de lignes à transférer.<br>NC = Nombre de colonnes à transfére = Nombre de colonnes à transférer. LPP = Nombre de lignes par page. A la fin du programme apparatt l'information suivante: NREC LIGNES

11- Débrancher le RS-232 femelle du Polycorder.

12- Appuyer sur 9 pour éteindre le Polycorder.

13- Brancher l'alimentation du Polycorder.

14- Appuyer sur START du Portapac => on aura START-OFF.

Au cas où le transfert des données n'aurait pas été effectué correctement, il faudrait entrer dans le régistre 12 la valeur PPLLL de la première ligne à transférer du fichier index et mettre 1 dans le régistre 15 avant de faire exécuter XMT à nouveau. Si la première ligne à transférer du fichier index est inconnue, on peut transférer les deux fichiers au complet en mettant *2* dans le régistre 15 et la valeur du régistre 16 dans le régistre 12. Voir la description du programme XMT pour plus de renseignements.

7.1 Instructions pour transférer un fichier de données du Portapac au LSI en utilisant la conmande TEM du LSI 11/23.

Ces instructions sont offerts à titre d'exemple.

•

1- Placer le Portapac à 300 bauds. 1 2 3 4 5 6 7 8

1 0 1 l 0 0 0 0 1 = Interrupteur levé lorsque les chiffres sont à l'endroit.

- 2- Brancher le RS-232 male sur le Portapac à TO TERMINAL.
- 3- Brancher l'autre RS-232 male dans une porte du LSI 11/23.
- 4- Placer HOST-ON, XMIT-ON et START-OFF.
- 5- Appuyer sur RESET pour placer le pointeur au début du buffer.
- 6- A partir d'un terminal du LSI 11/23, faire >TEM et répondre aux questions dans l'ordre: Selection : 5, Baud rate : 300 et TEM>TTn: /LOG:fichier.DAT
- 7- Appuyer sur START => on aura maintenant START-ON.
- 8- Le fichier est fermé lorsque TEM reçoit un <CTL Z> du Portapac ou du terminal. Cependant, même si le Portapac transmet un <CTL Z> au LSI, le reste du contenu du Portapac continue de défiler à l'écran. Pour sortir de TEM, entrer au terminal : <CTL C> <CTL Z>.

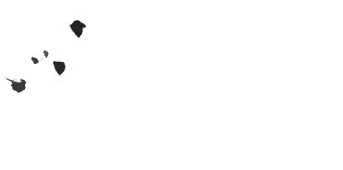

7.2 Instructions pour transférer les fichiers PGM, FMT et DAT du LSI au Polycorder.

Ces instructions sont offerts à titre d'exemple. 1- Voir la première page des instructions pour XMT et vérifier si le protocole du Polycorder est conforme. 2- Un fichier PGM sur LSI doit être de la forme: 1 2 3 4 5 6 7 8 9 0 l 2 3 4 5 <= Numéro de la colonne b P G M 3- Un fichier FMT sur LSI doit être de la forme: b P R 0 G R A M b b b l b C 0 N b l b b b 2 b S T 0 b 1 0 b b b 3 b E N 0 b & 1 2 3 4 5 6 7 8 9 0 1 2 3 4 5 <= Numéro de la colonne b F M T b I N D E X . F b 1 B  $b = e$  space vide Nom du programme No de ligne, instruction et argument  $b =$  espace vide Nom du fichier Nombre de lignes par page b b 1 / N 6 / c - 1 / b b / b & 4- Un fichier DAT sur LSI doit être de la forme:  $1 2 3 4 5 6 7 8 9 0 1 2 3 4 5 <$  Numéro de la colonne b D A T<br>b D A T A 1 Nom du fichier b D A T A 1 . F b& 5- Appeler le programme TEM du LSI en entrant: - TEM  $-$  Selection  $: 4$  $-$  Baud rate : 1200 Nom du fichier FMT correspondant 6- Lorsque le protocole a été établi correctement sur le Polycorder, placer ce dernier en mode 3-2 avant d'entrer l'instruction suivante de TEM: TEM>TTn: /SENO:fichier.POL

7- Lorsque les fichiers sont tous transférés sur le Polycorder, faire <CTL C> et <CTL Z> pour sortir de TEM.

8.0 Exemple de la distribution de l'espace mémoire du Polycorder pour le traitement de 8 canaux :

 $\bar{\mathcal{A}}$  .

 $\mathbf{v}^*$  .

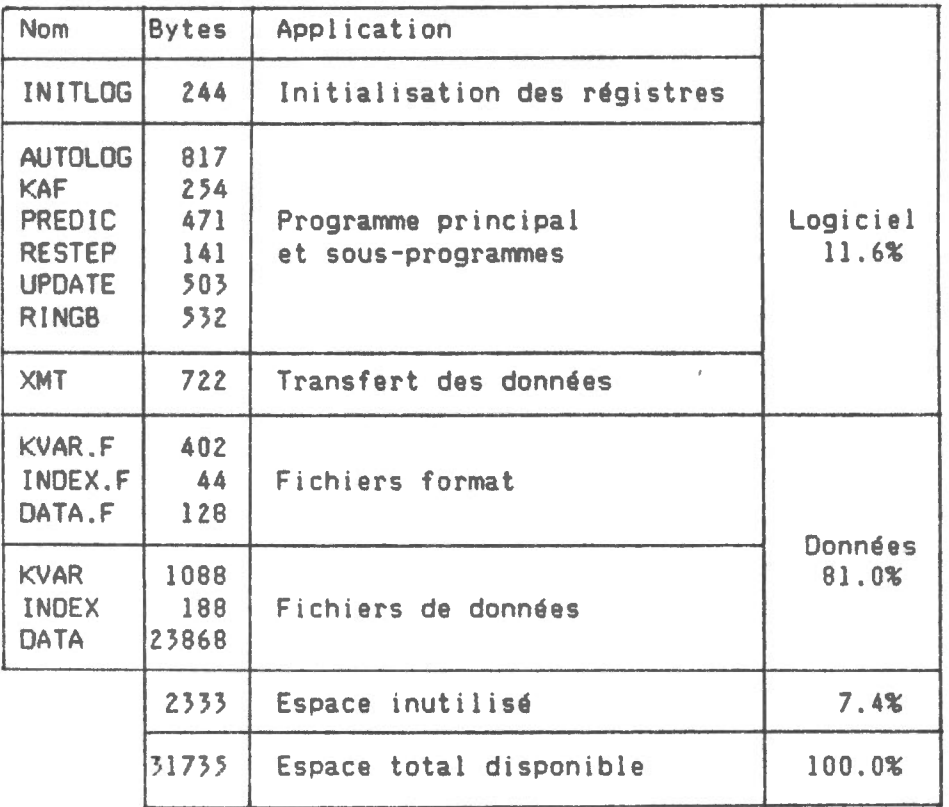

Avec une telle distribution, le système possède une autonomie de 31 jours. En utilisant l'espace qui reste, on pourrait augmenter cette période à un maximum de 34 jours.

47

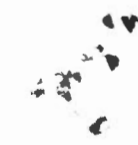

9.0 Références

Omidata International, Inc. Polycorder Operator's Manual. Sept. 1984

 $\overline{a}$ 

J. Halpenny. A method of editing time series observations. Geophysics, 49, 521-524, 1984.

Hamming, R. W. Numerical methods for scientists and engineers, McGraw-Hill, 1962.

Gelb, A., Applied optimal estimation, Cambridge, Mass., MIT Press, 1974.